# **Simulators**

5SIA0

Patrick Wijnings

(Original slides by Luc Waaijen)

## Processors Processing Processors The meta-lecture

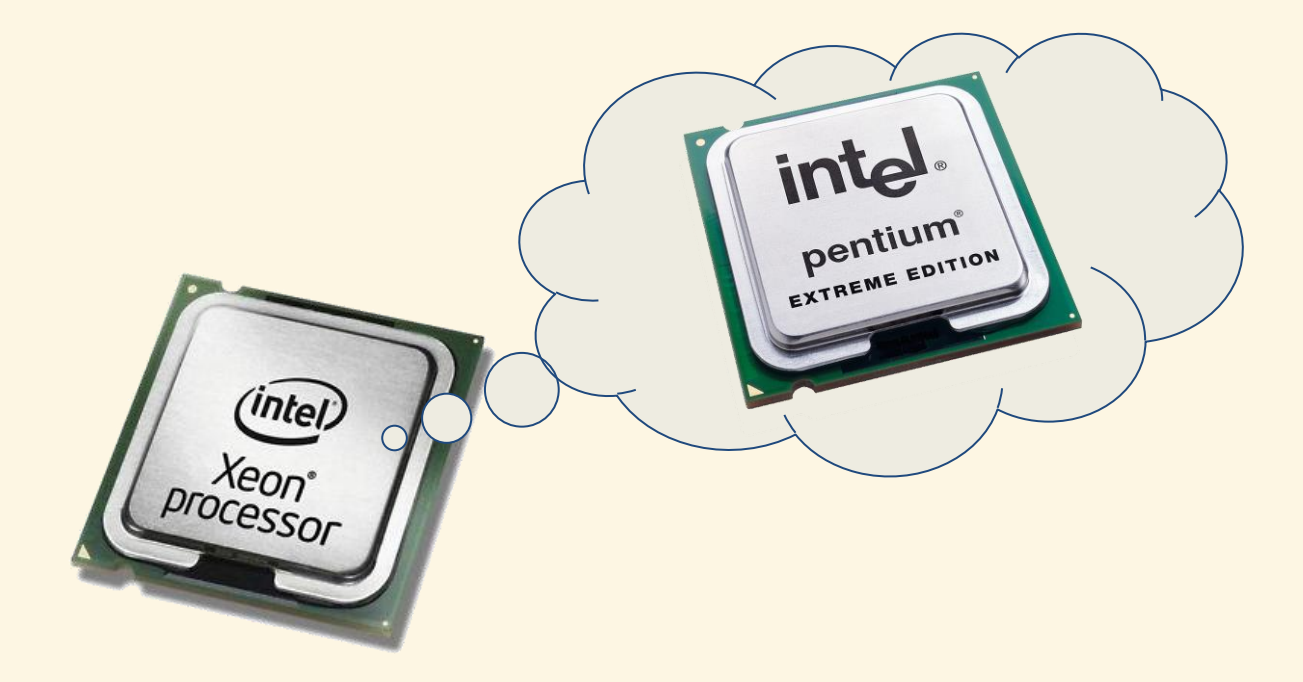

### **Your Friend Harm**

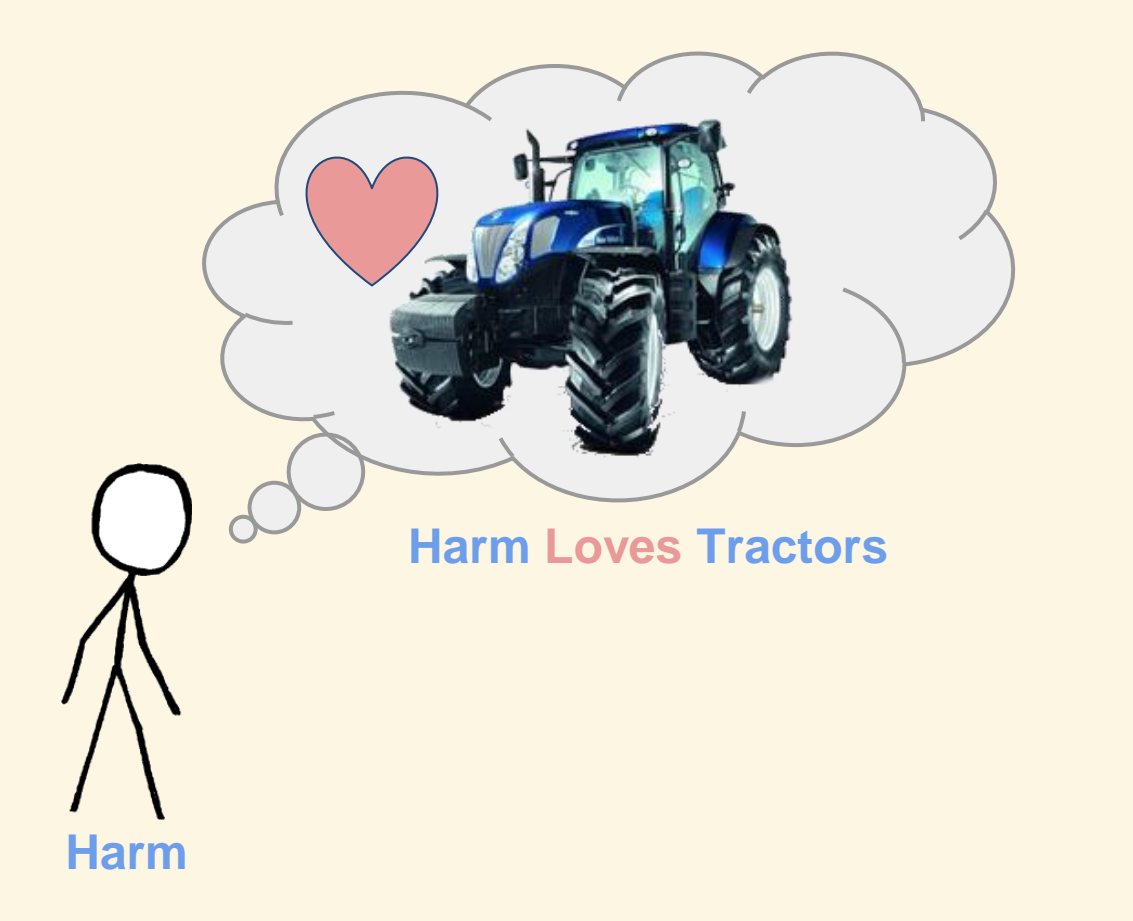

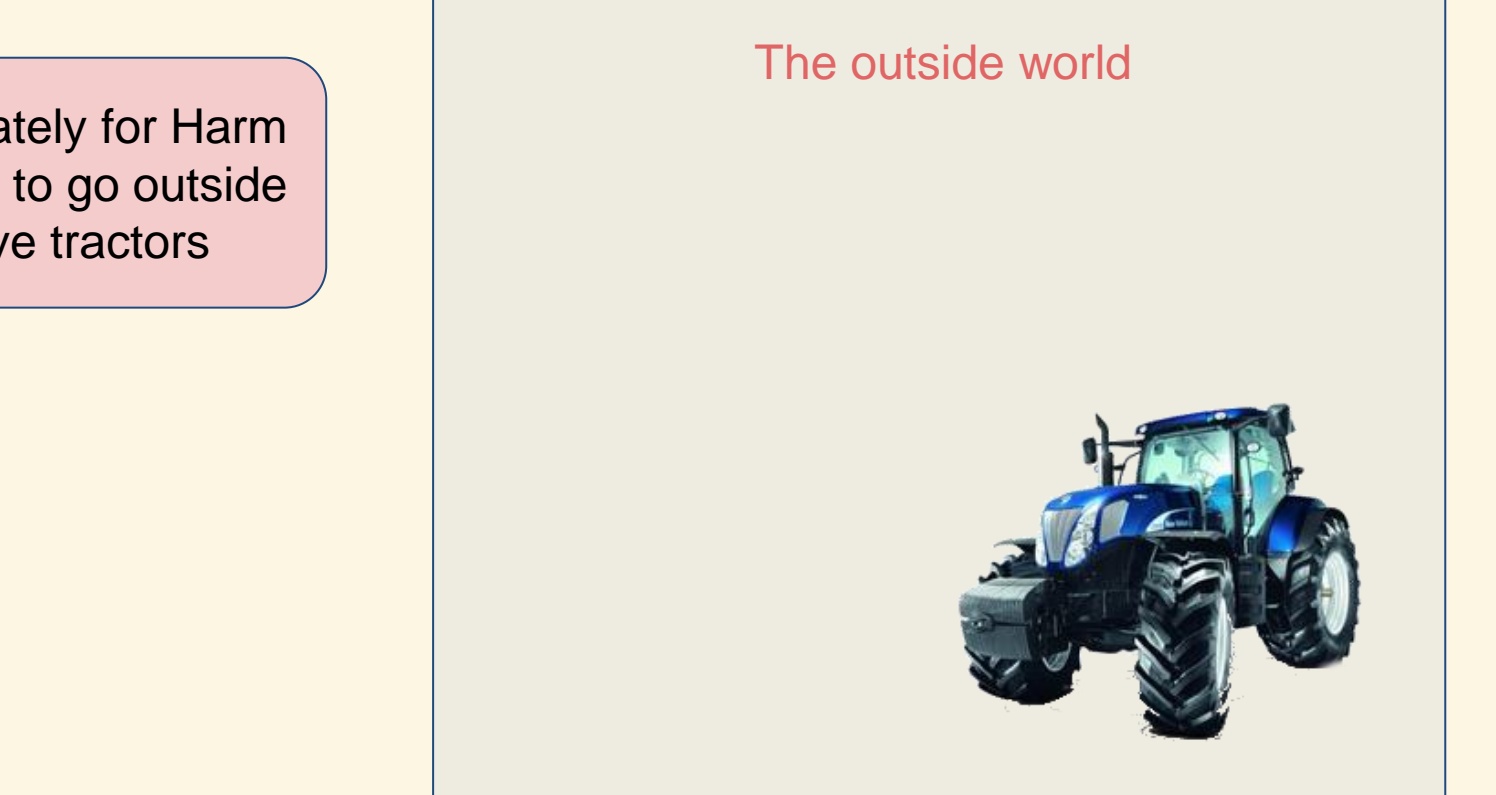

Unfortunately for Harm you need to go outside to drive tractors

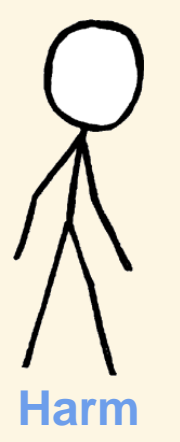

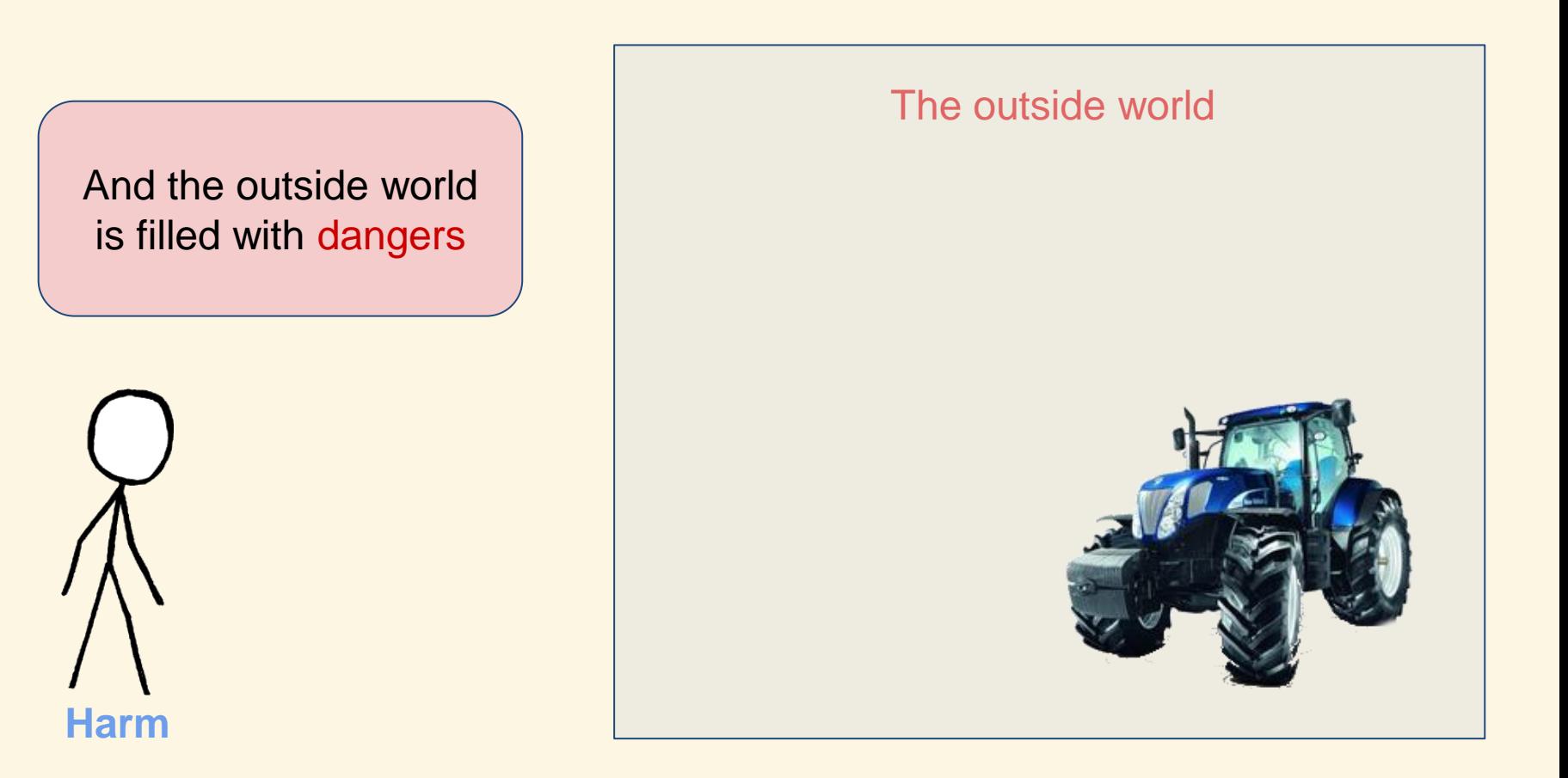

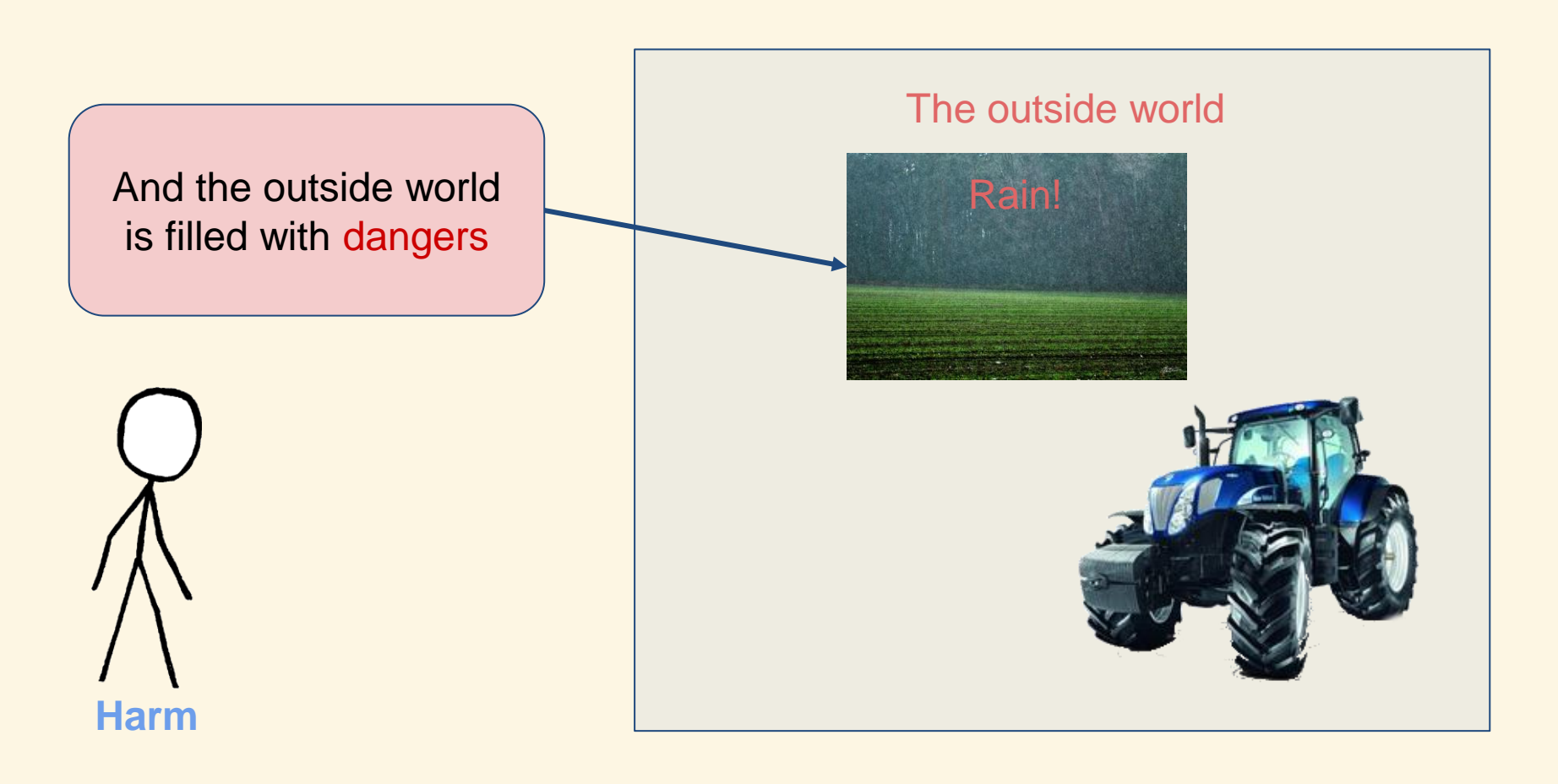

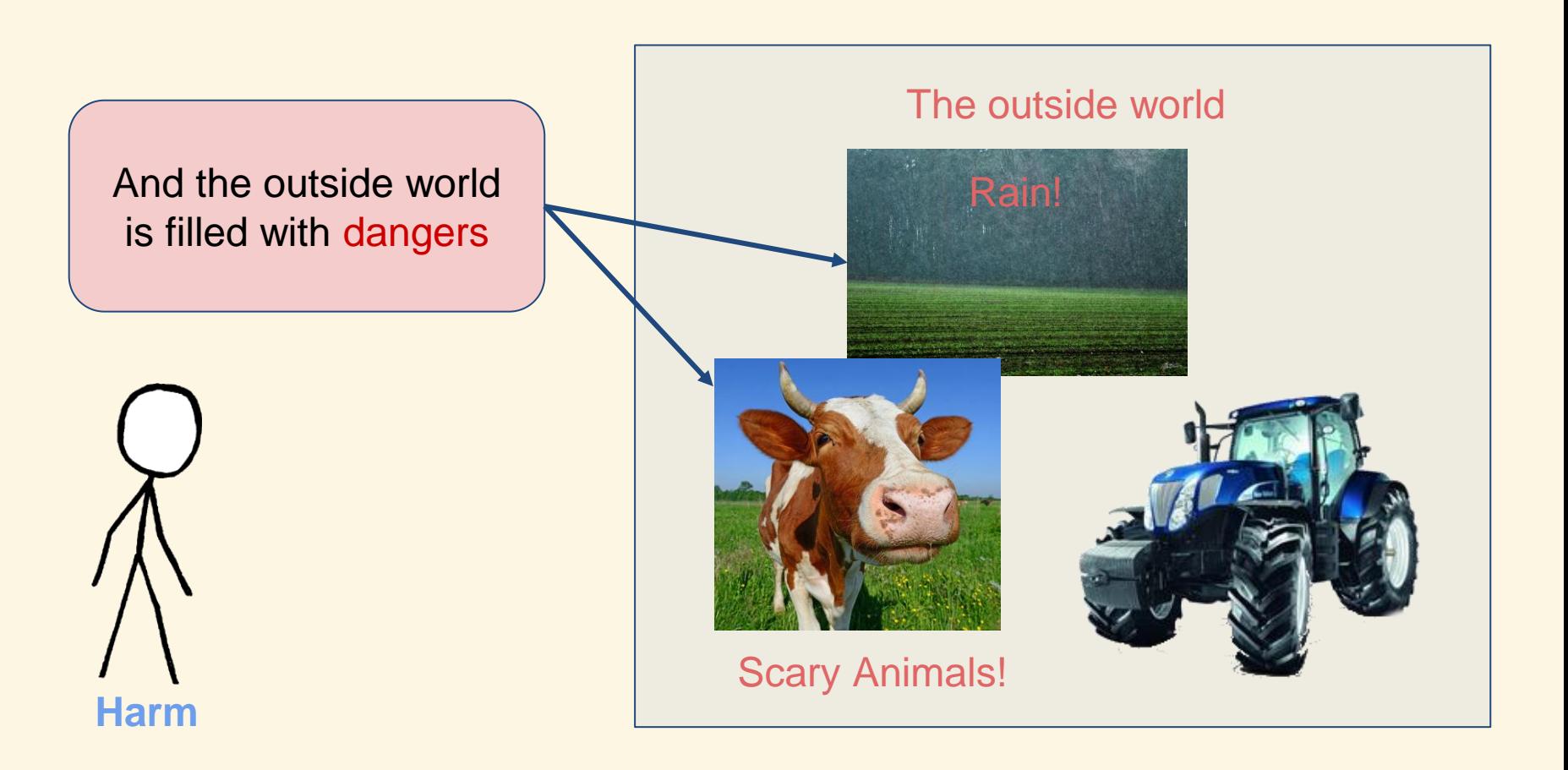

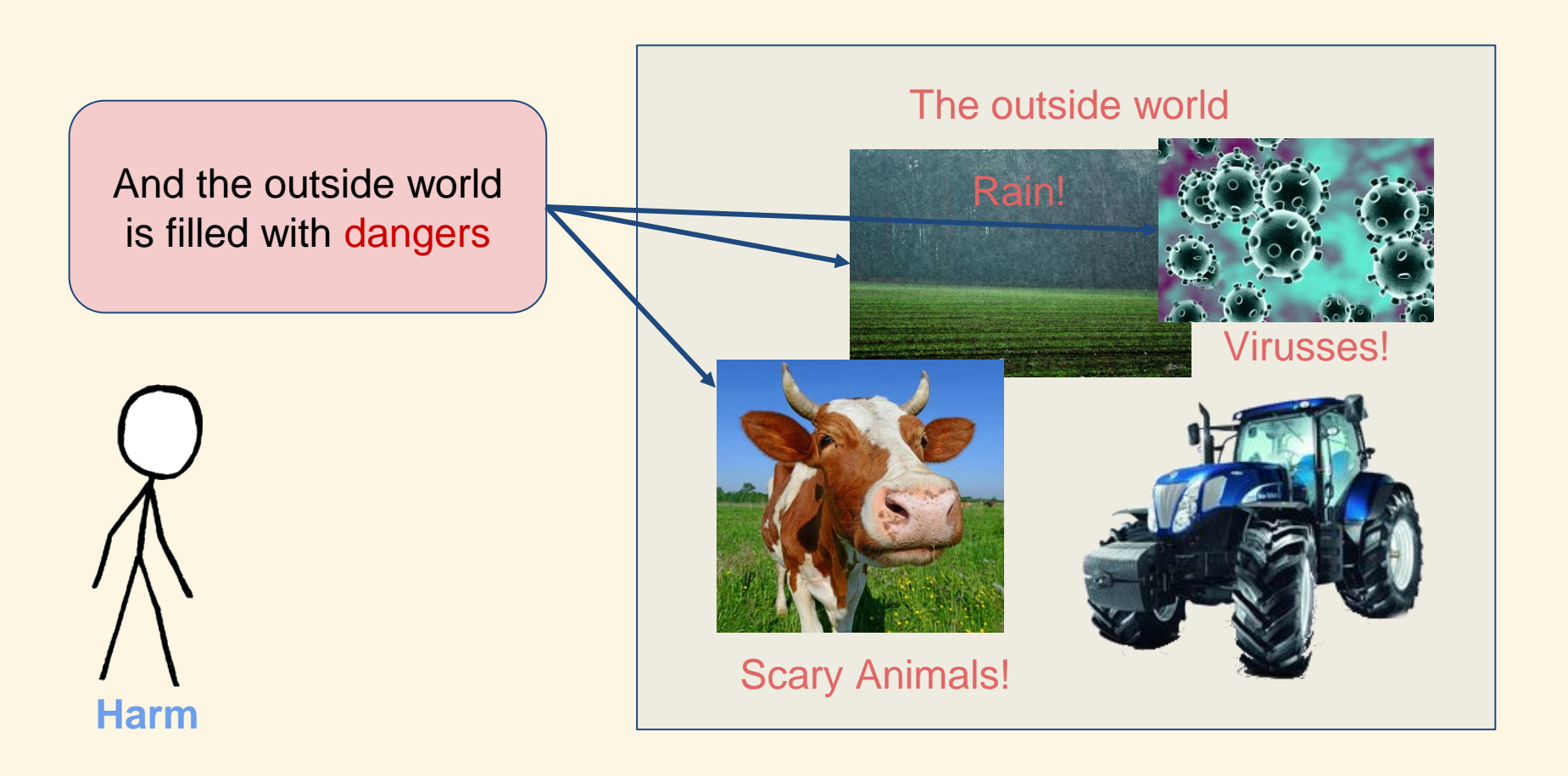

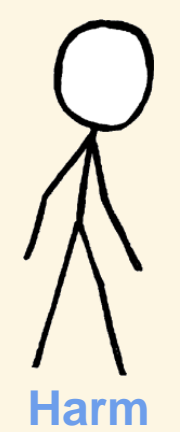

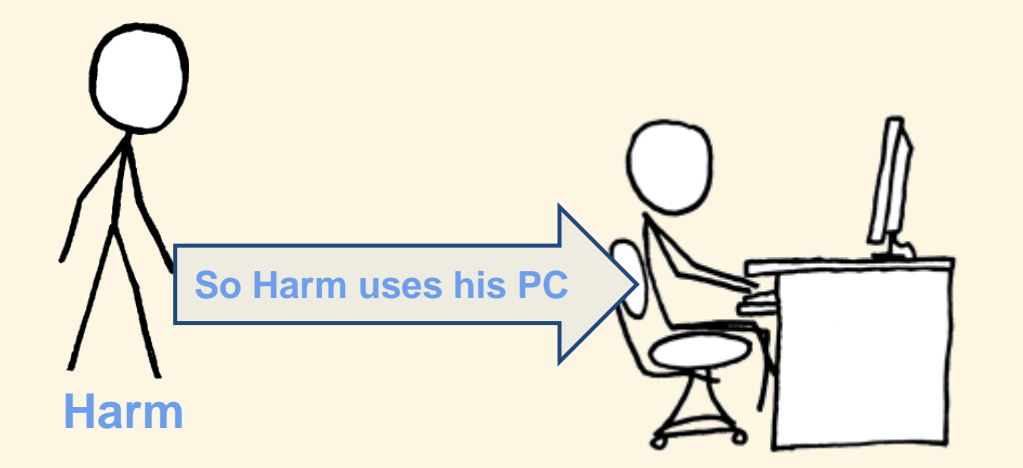

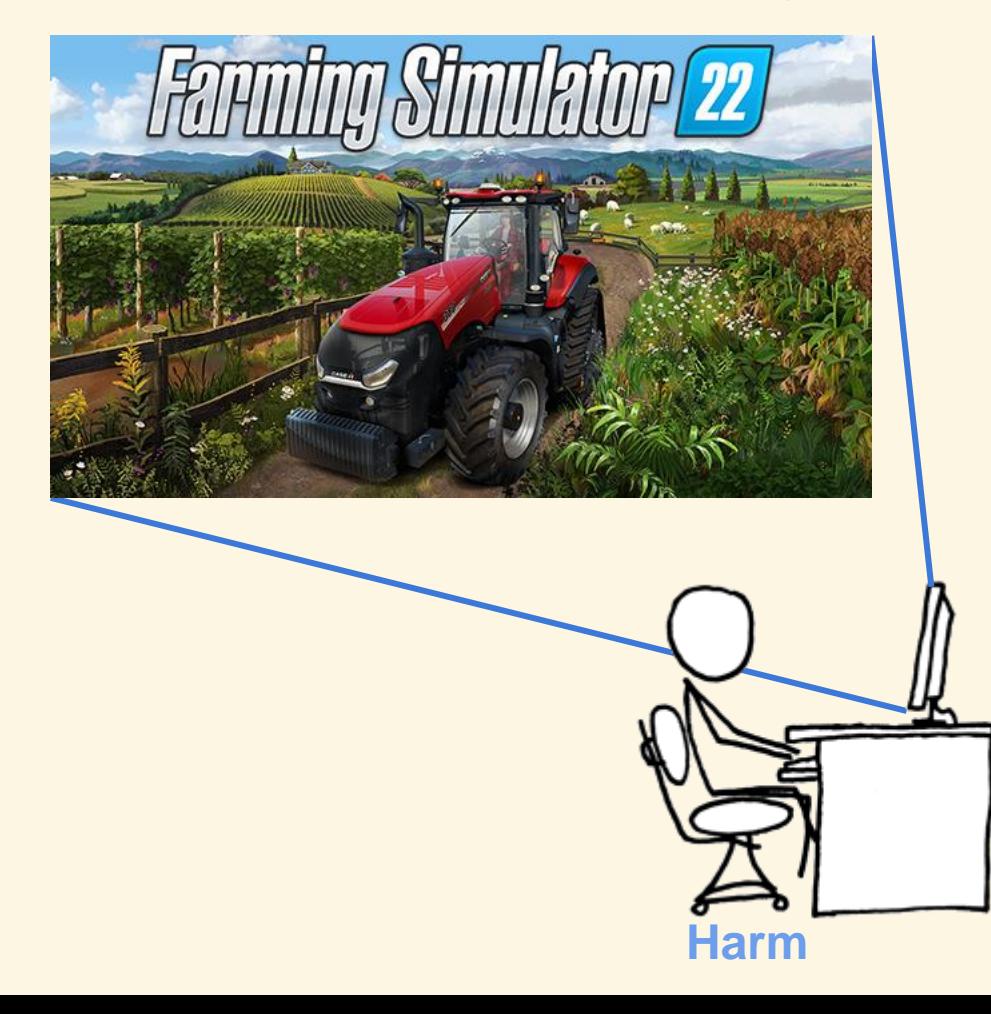

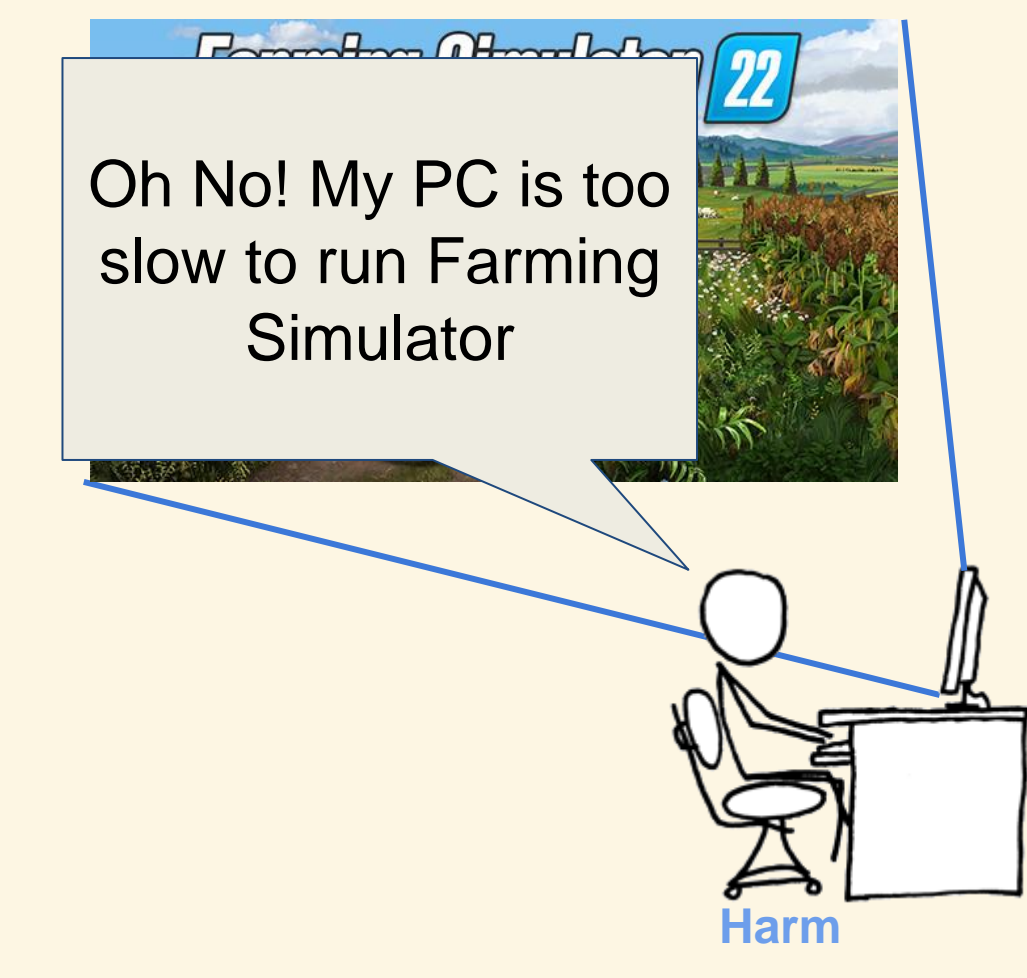

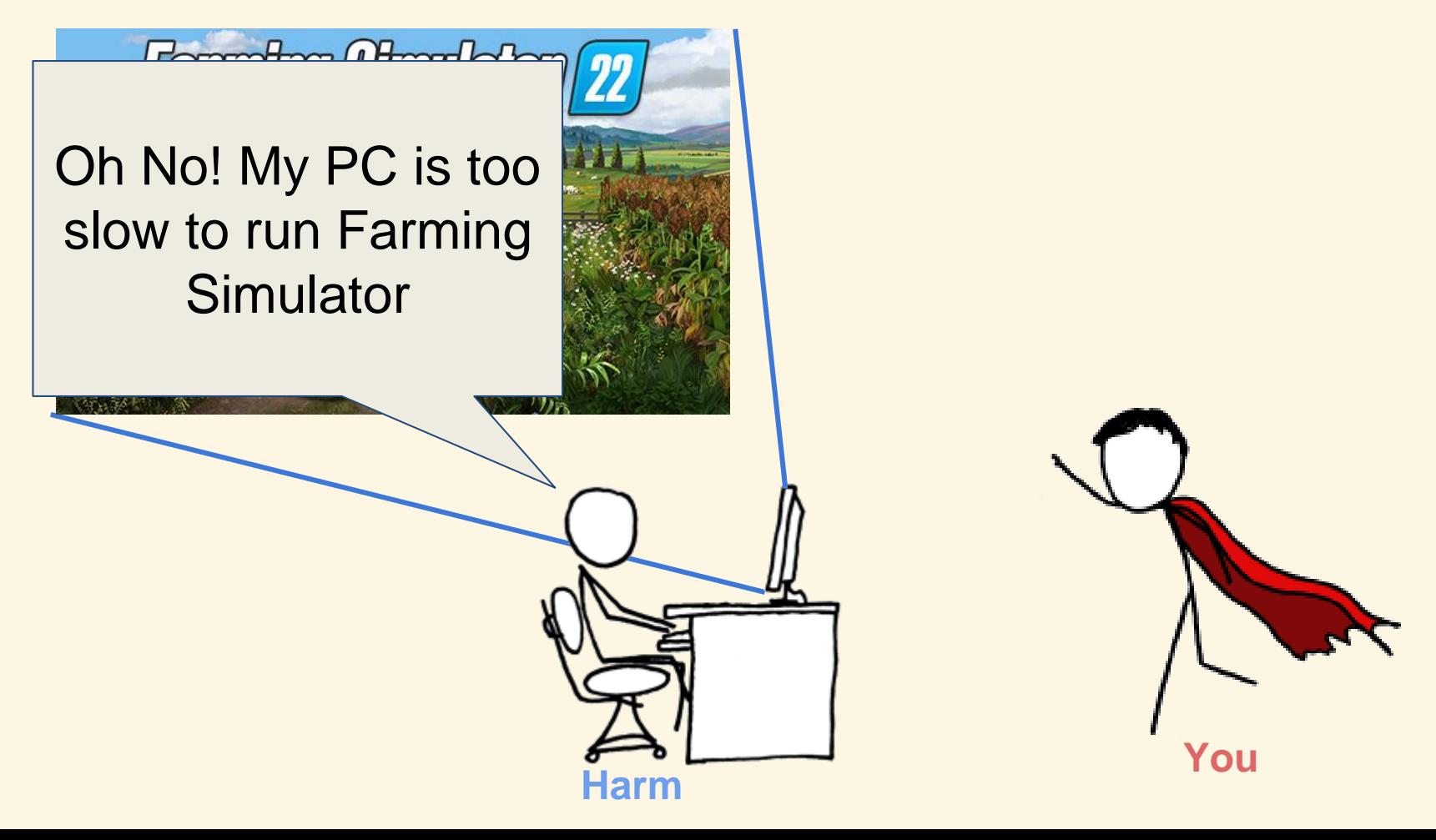

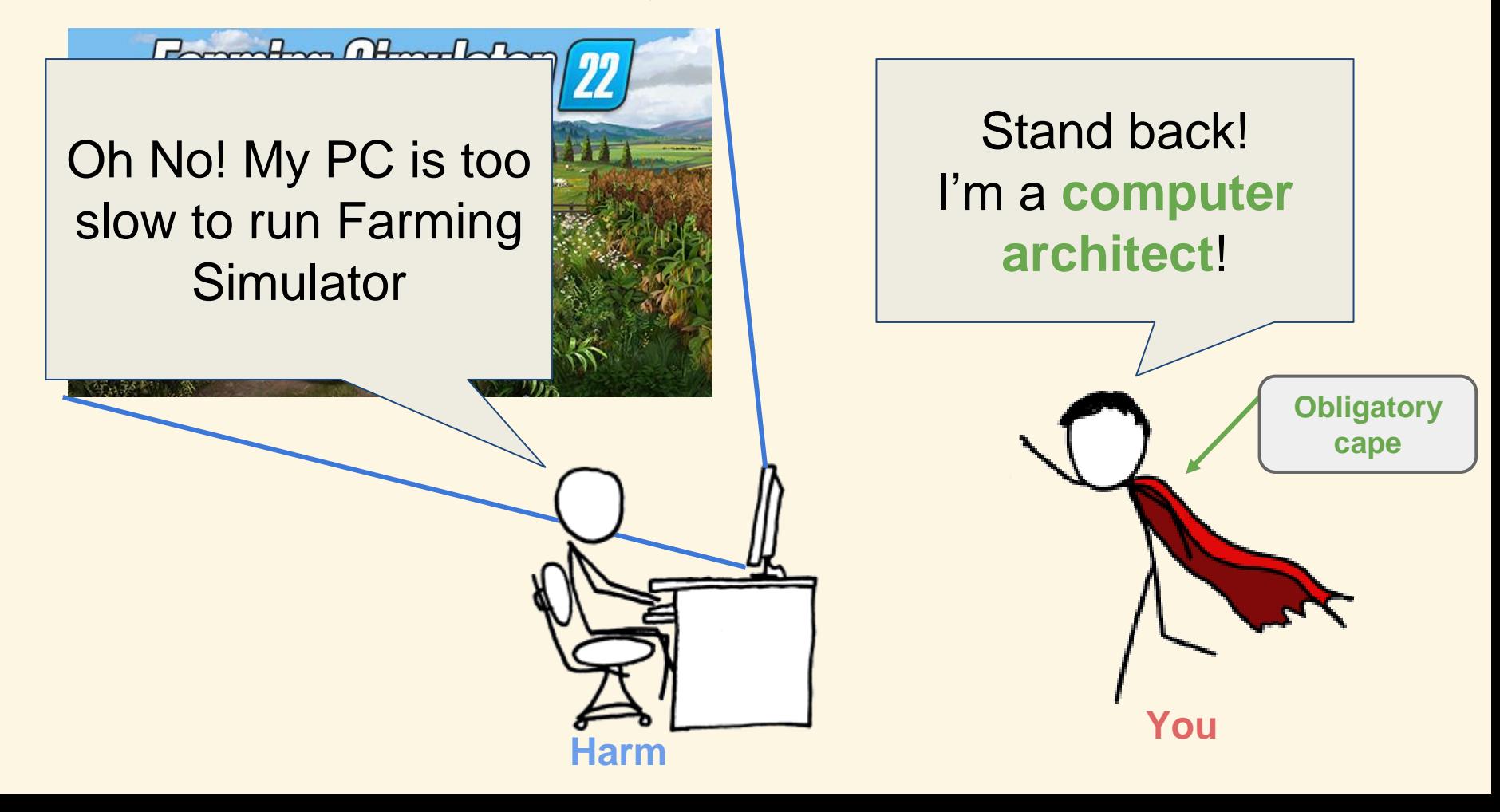

#### How to help Harm?

Of course you have many ideas on how to speedup Harms computer.

But which ones should you apply?

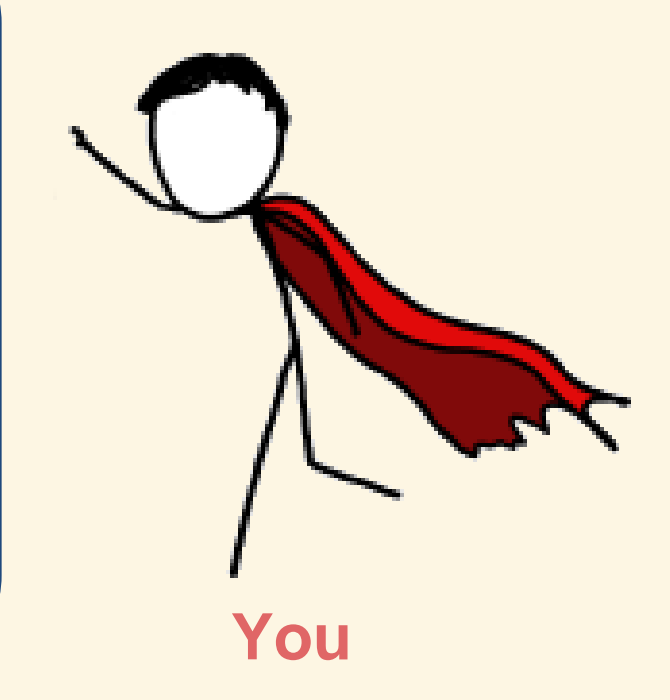

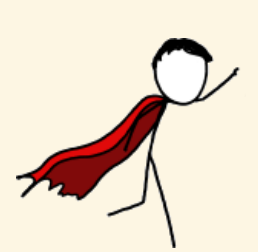

Buy (or build) all hardware options

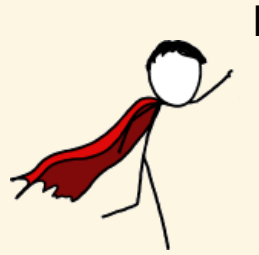

Buy (or build) all hardware options

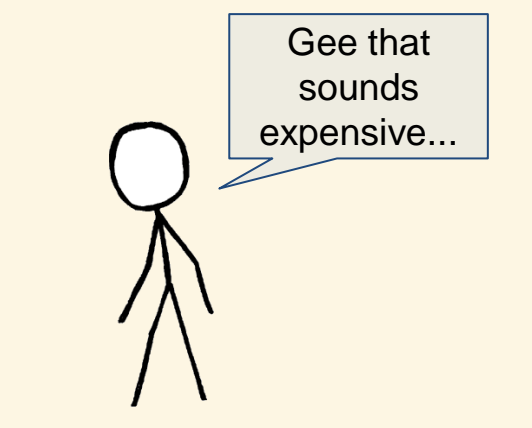

Buy (or build) all hardware options

Use analytical models

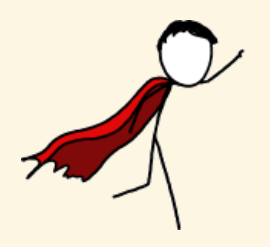

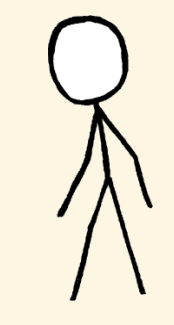

Buy (or build) all hardware options

Use analytical models

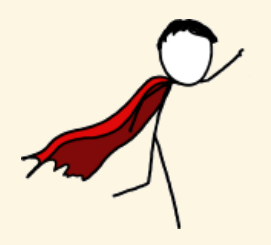

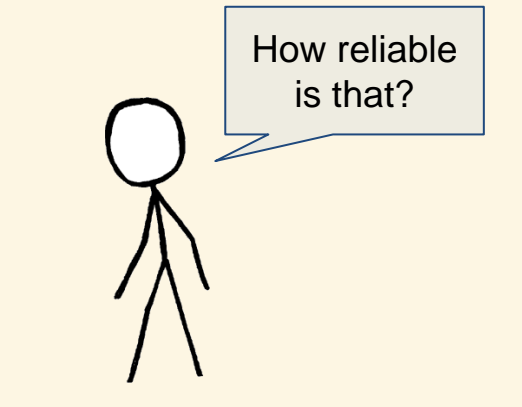

Buy (or build) all hardware options

Use analytical models

Simulate the design points!

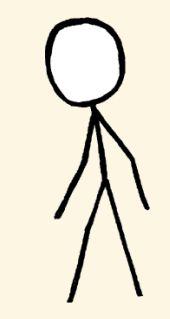

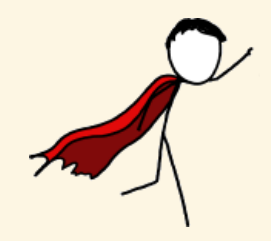

Buy (or build) all hardware options

Use analytical models

Simulate the design points!

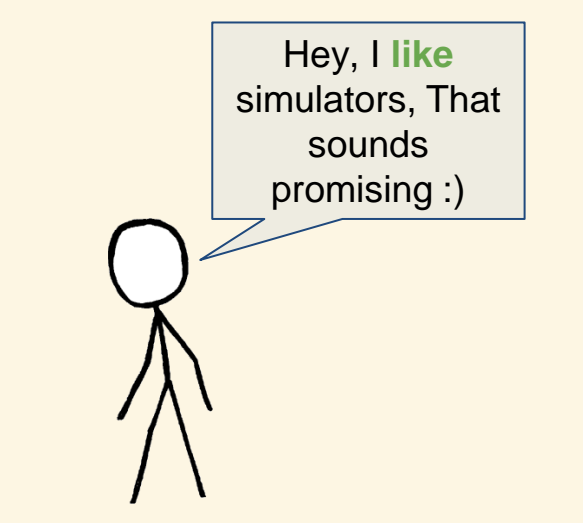

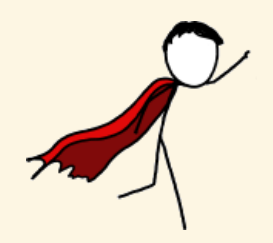

- Performance
- Energy
- Power (**!=Energy**)
- Thermal

- Performance
- Energy
- Power (**!=Energy**)
- Thermal

What details to simulate?

- Performance
- Energy
- Power (**!=Energy**)
- Thermal

...

What details to simulate?

Cycle accurate vs Functionality **Caches** Full operating system Disk accesses Background tasks

- Performance
- Energy
- Power (**!=Energy**)
- Thermal

...

What details to simulate?

Cycle accurate vs Functionality **Caches** Full operating system Disk accesses Background tasks

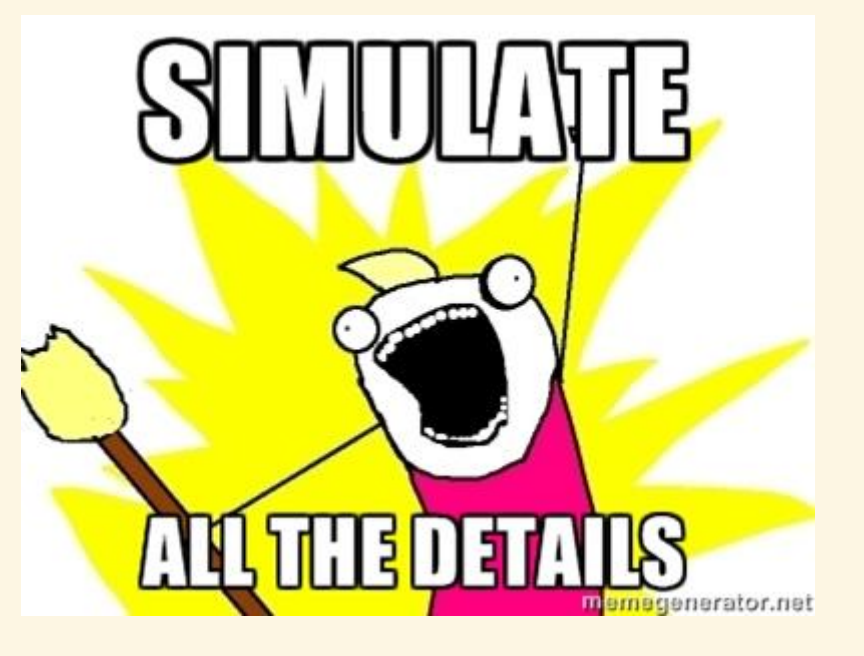

Simulate at **gate level**:

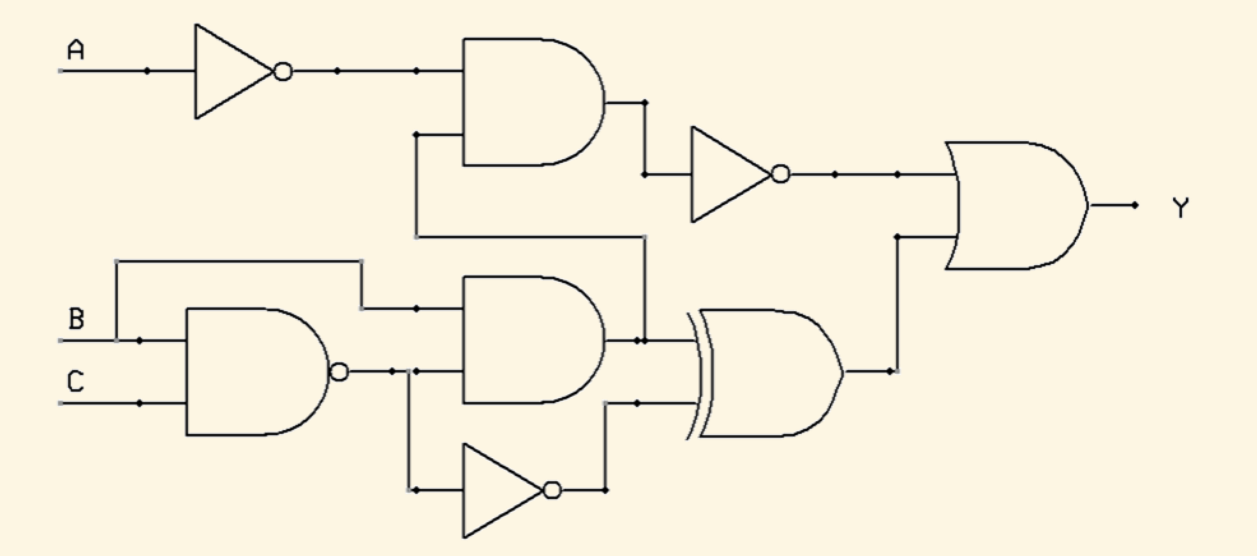

Simulate at **gate level**:

- modelsim/questasim (Mentor)
- ncsim (Cadence)
- VCS (Synopsys)

- ...

- Icarus Verilog (Open Source!)

#### Simulate at **gate level**:

- modelsim/questasim (Mentor)
- ncsim (Cadence)
- VCS (Synopsys)

- ...

- Icarus Verilog (Open Source!)

#### Advantages:

- No need to build a custom simulator if you need RTL to build hardware anyway
- Highest level of precision and detail

#### Simulate at **gate level**:

- modelsim/questasim (Mentor)
- ncsim (Cadence)
- VCS (Synopsys)

- ...

- Icarus Verilog (Open Source!)

#### Advantages:

- No need to build a custom simulator if you need RTL to build hardware anyway
- Highest level of precision and detail

Disadvantage:

- Horribly slow for realistic designs

#### Simulate at **gate level**:

- modelsim/questasim (Mentor)
- ncsim (Cadence)
- VCS (Synopsys)

- ...

- Icarus Verilog (Open Source!)

#### Advantages:

- No need to build a custom simulator if you need RTL to build hardware anyway
- Highest level of precision and detail

#### Disadvantage:

**Horribly slow for realistic designs** 

Nvidia GPU with > 1 Billion transistors Small tests take over 8 hours! [1]

[1] http://www.deepchip.com/items/0523-04.html

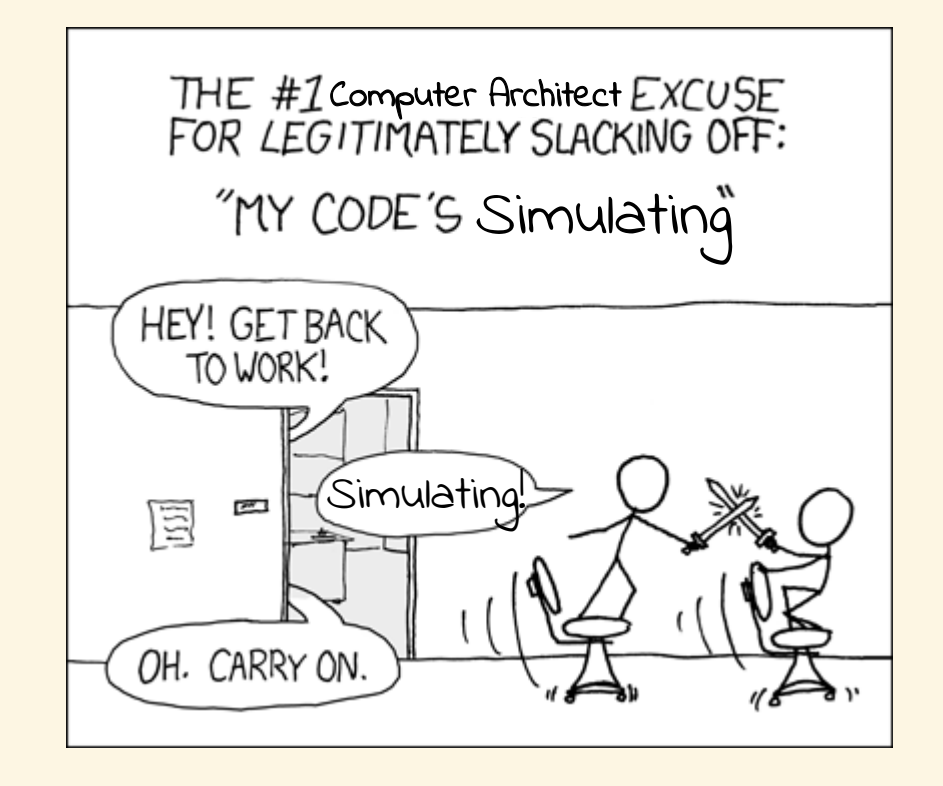

modified from http://xkcd.com/303/

Slightly less horribly slow: Hardware Emulation

RTL description of Target Architecture
Slightly less horribly slow: Hardware Emulation

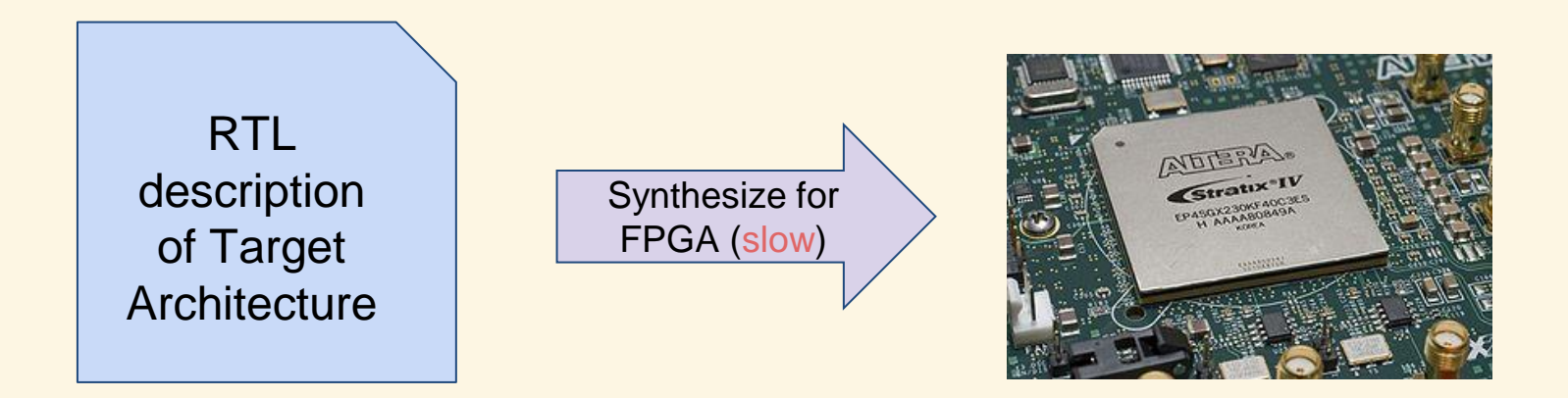

Slightly less horribly slow: Hardware Emulation

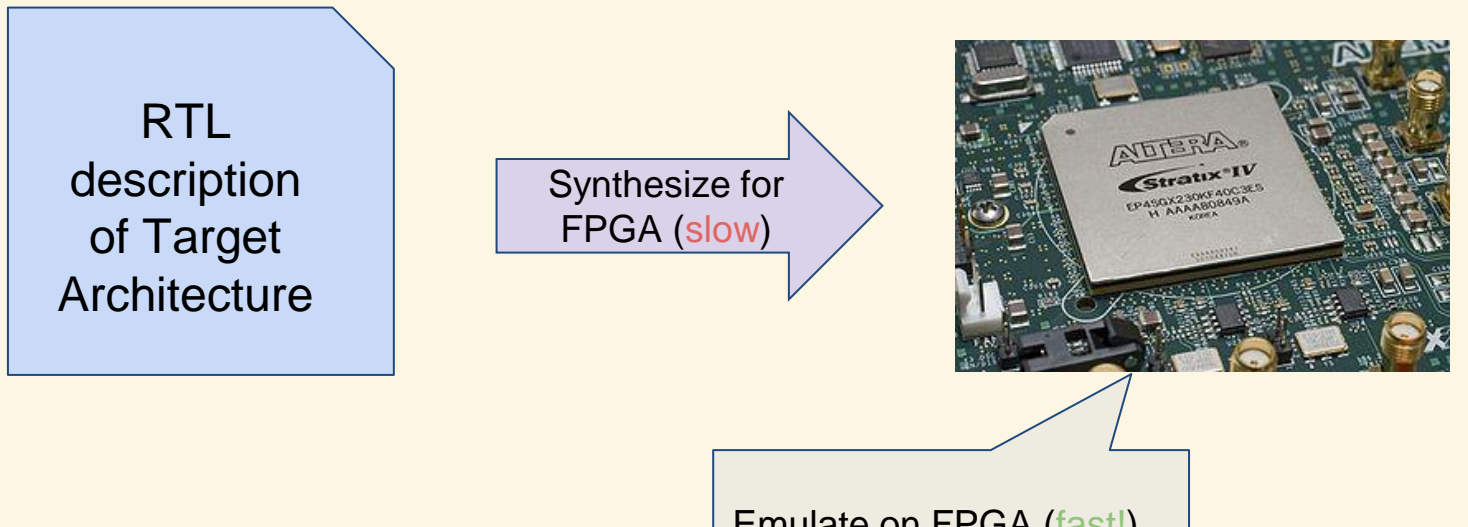

Emulate on FPGA (fast!) Note: instrumentation required to get detailed information out!

Levels of detail in Simulation

Full-System versus User-level

Cycle Accurate versus Functional

Execution- versus Trace-driven

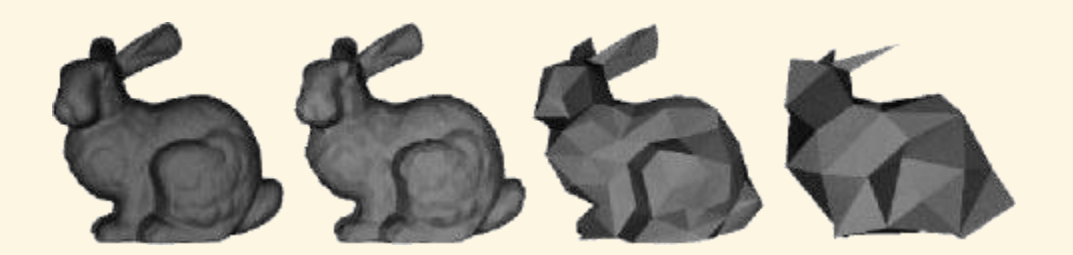

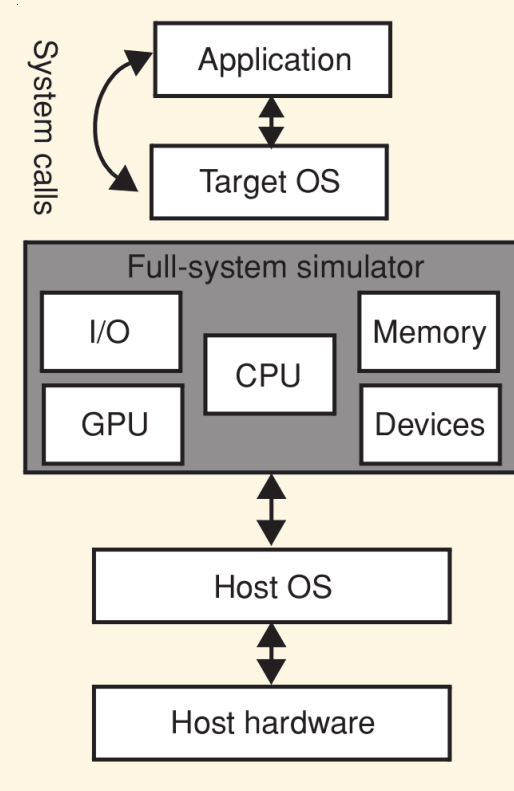

Full-System

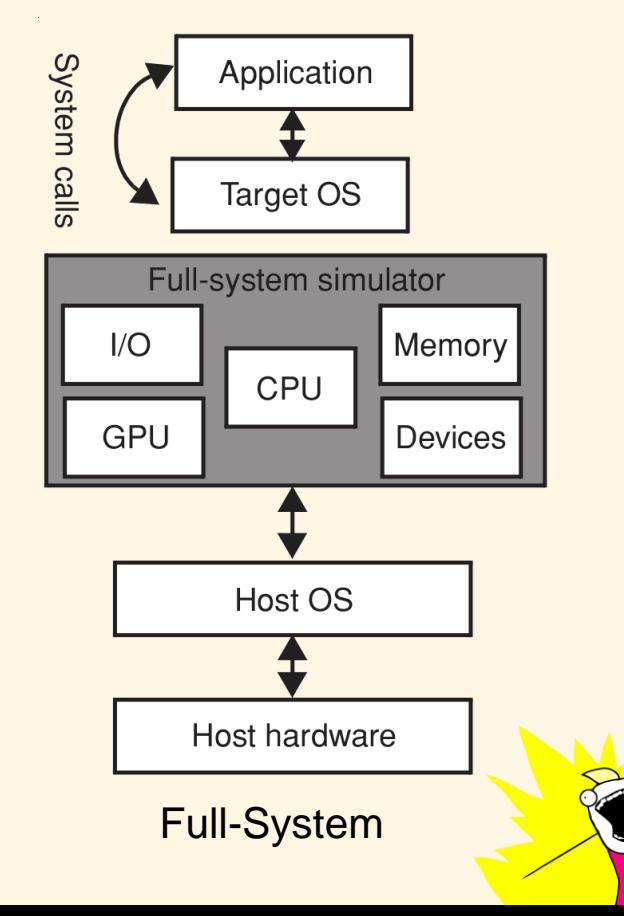

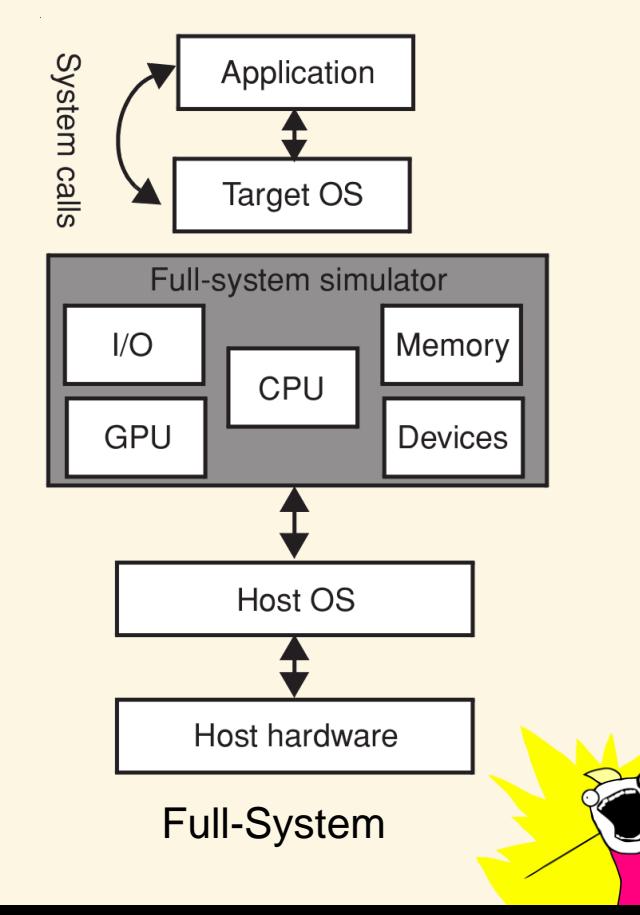

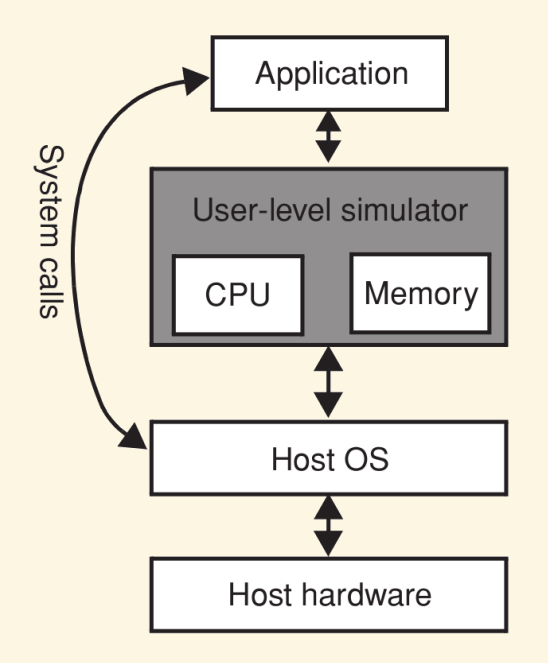

User-Level

#### User-Level

## Famous example: **Simple Scalar [1]**

**Advantages** 

Fast to develop and update to new architectures Usually 'accurate enough'

**Disadvantages** 

Any time spent in the OS is not modelled accurately. Can have severe impact, database applications spent 20-30% of their time in OS mode.

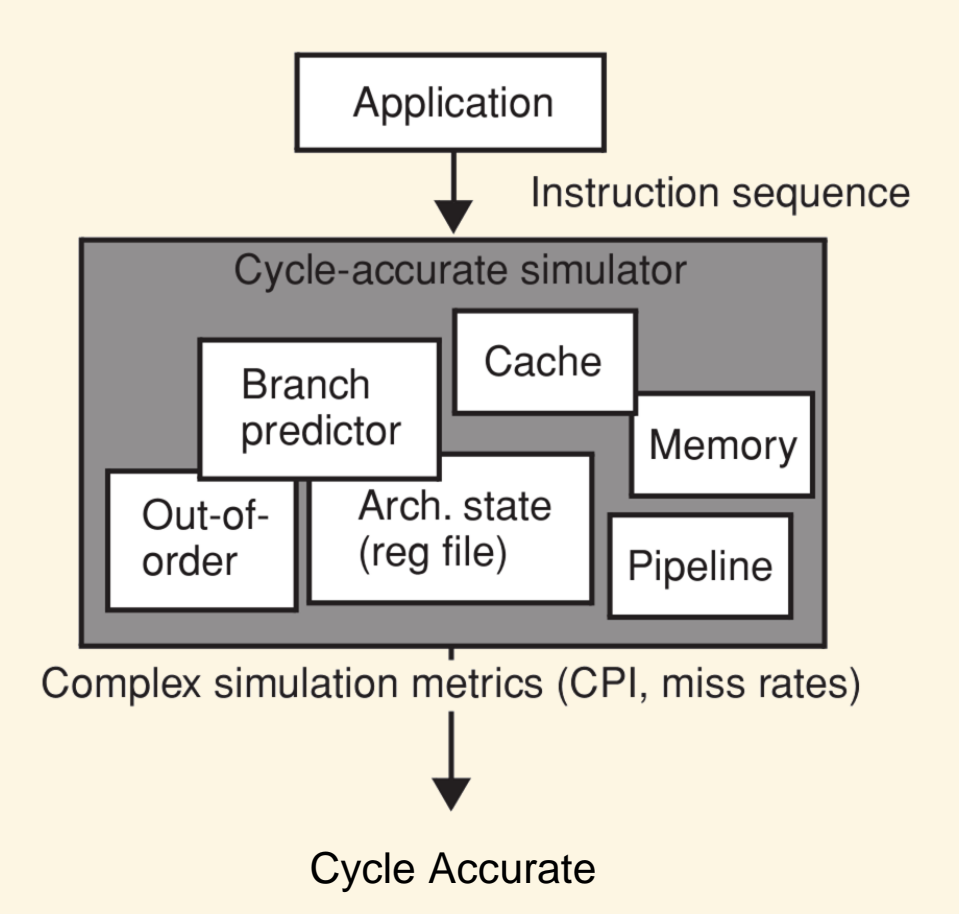

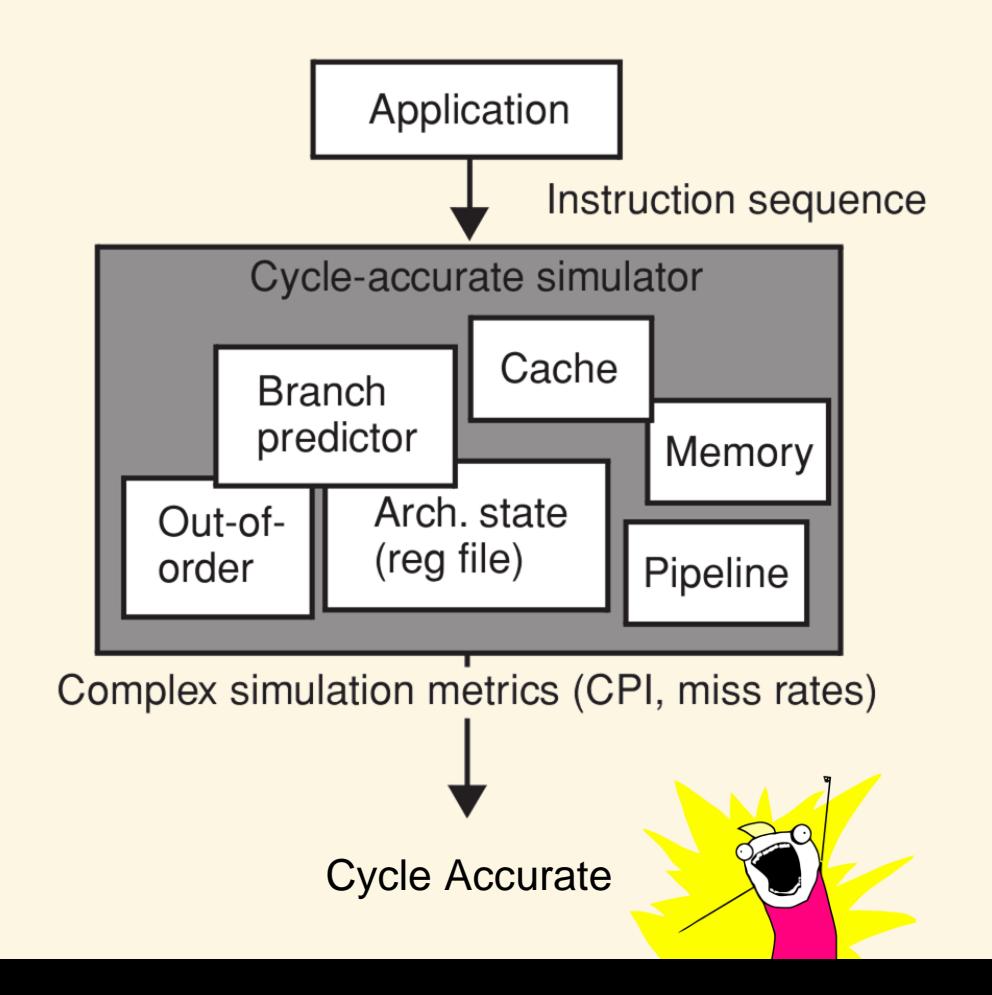

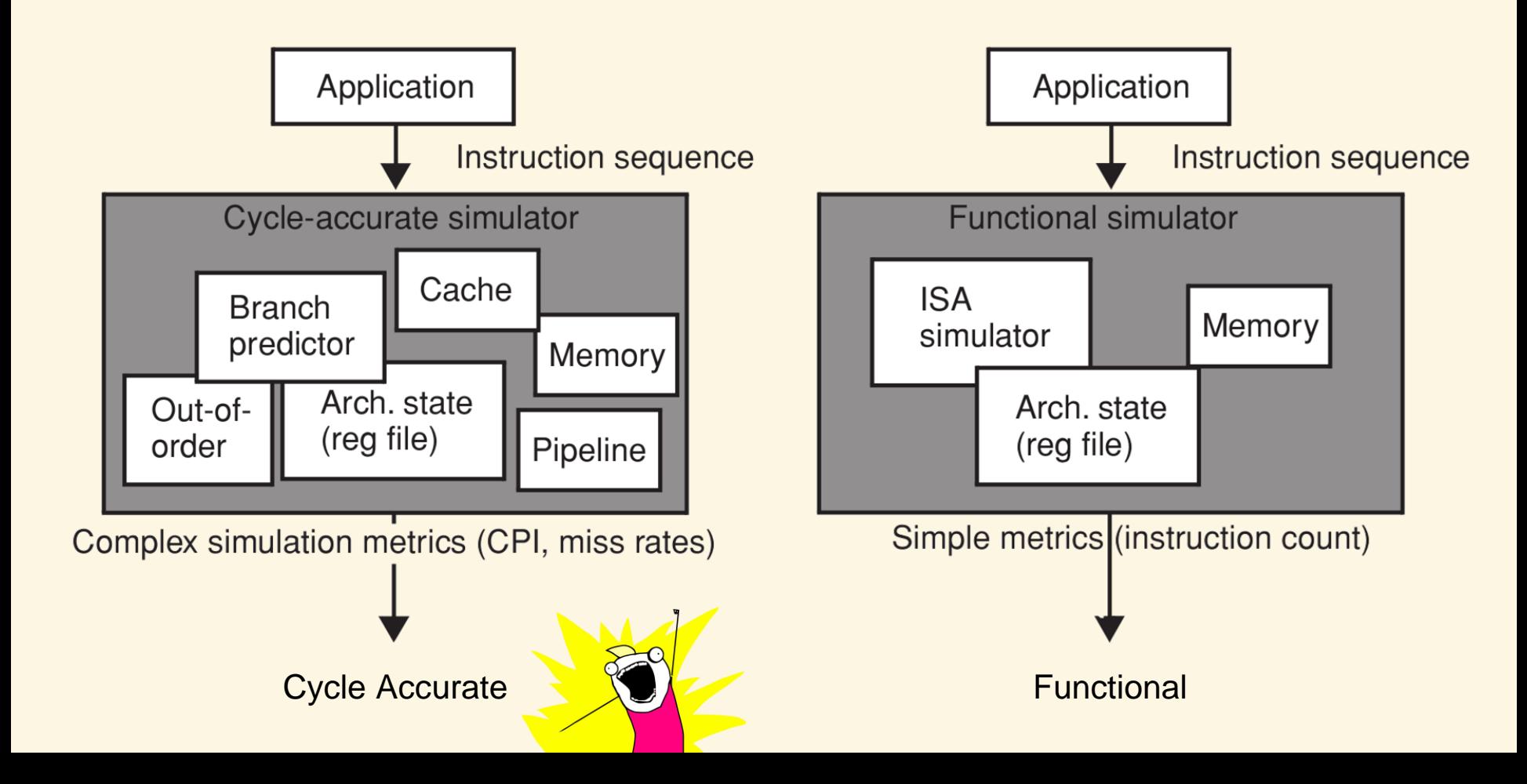

## **Functional - no/limited model of the micro architecture**

An (add) instruction of the target can be translated to an (add) instruction on the host, and be simulated that way.

Example 1: Simple Scalar sim-fast

Example 2: QEMU, Full-system emulator using dynamic translation

## **Cycle Accurate - includes model of the micro architecture**

Block resources in the pipeline when instruction executes Use target branch predictor scheme Out-of-order execution Example: Simple Scalar sim-outorder

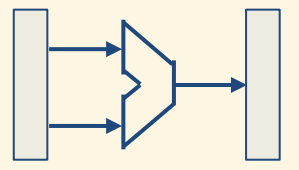

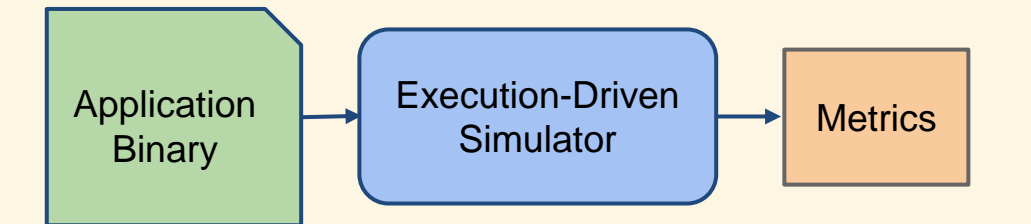

Execution Driven: application executes on simulator

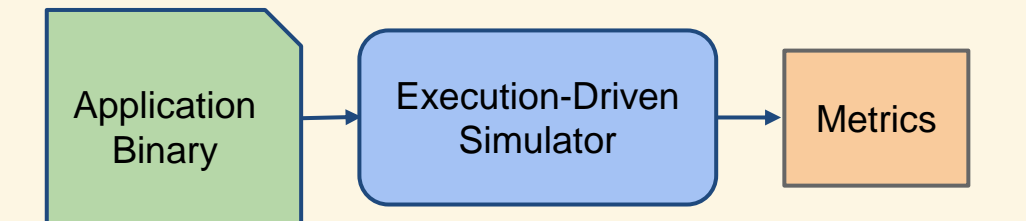

Execution Driven: application executes on simulator

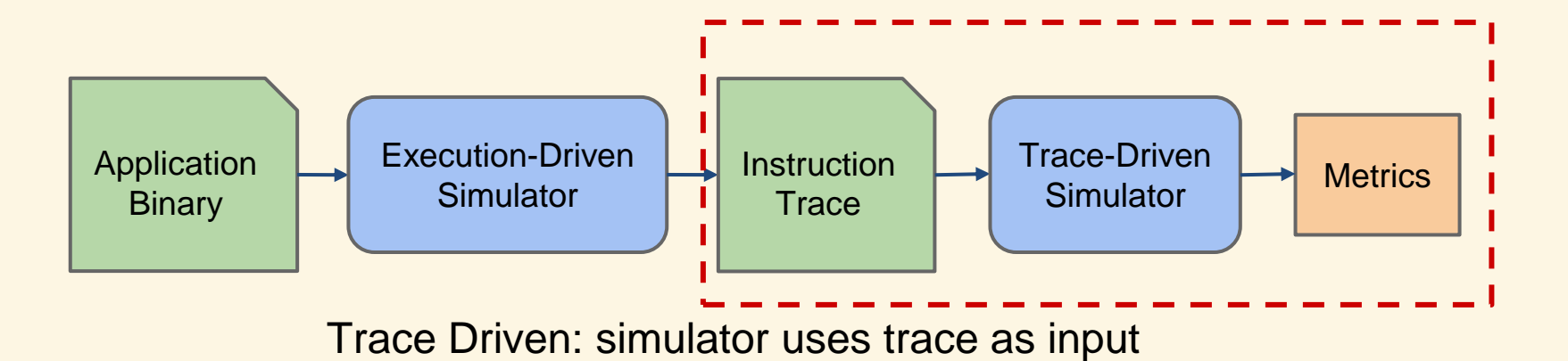

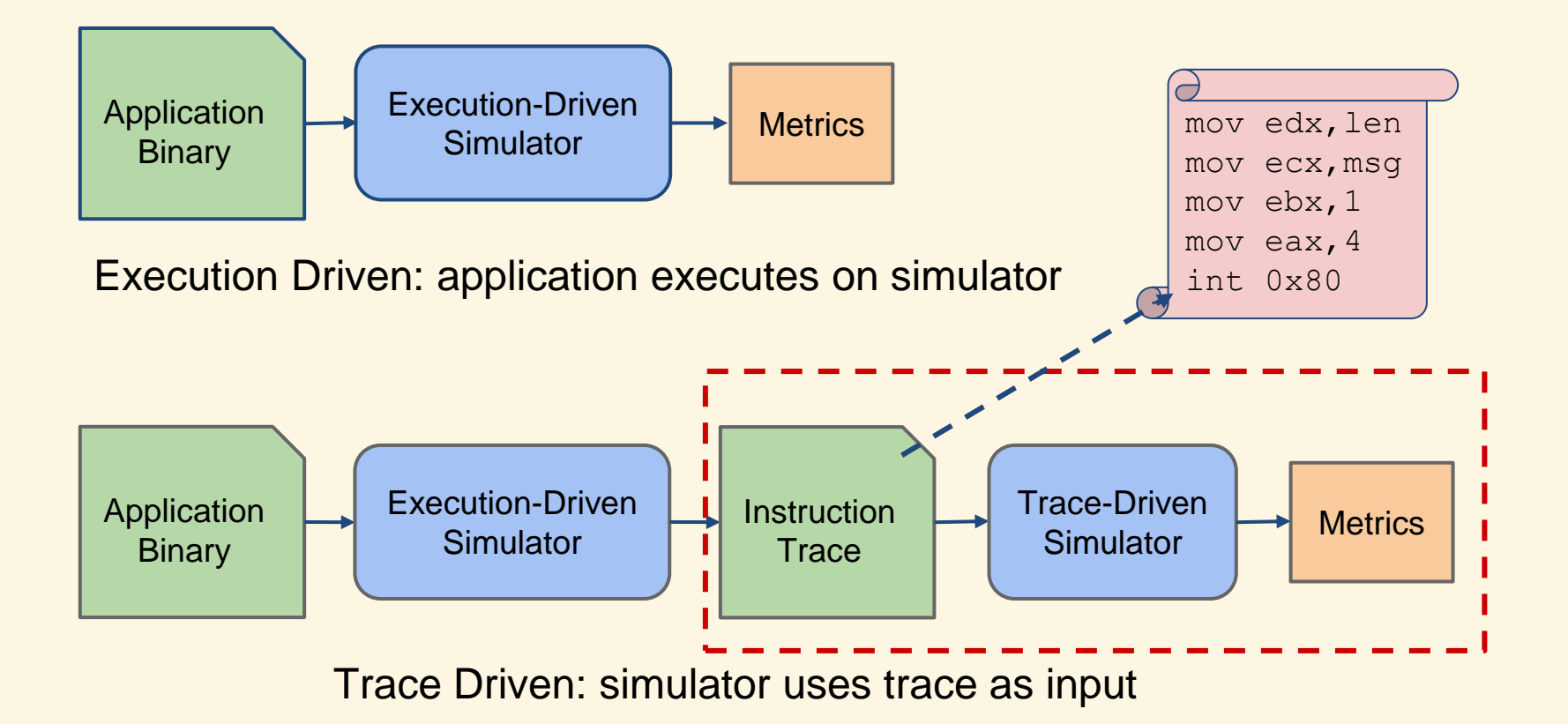

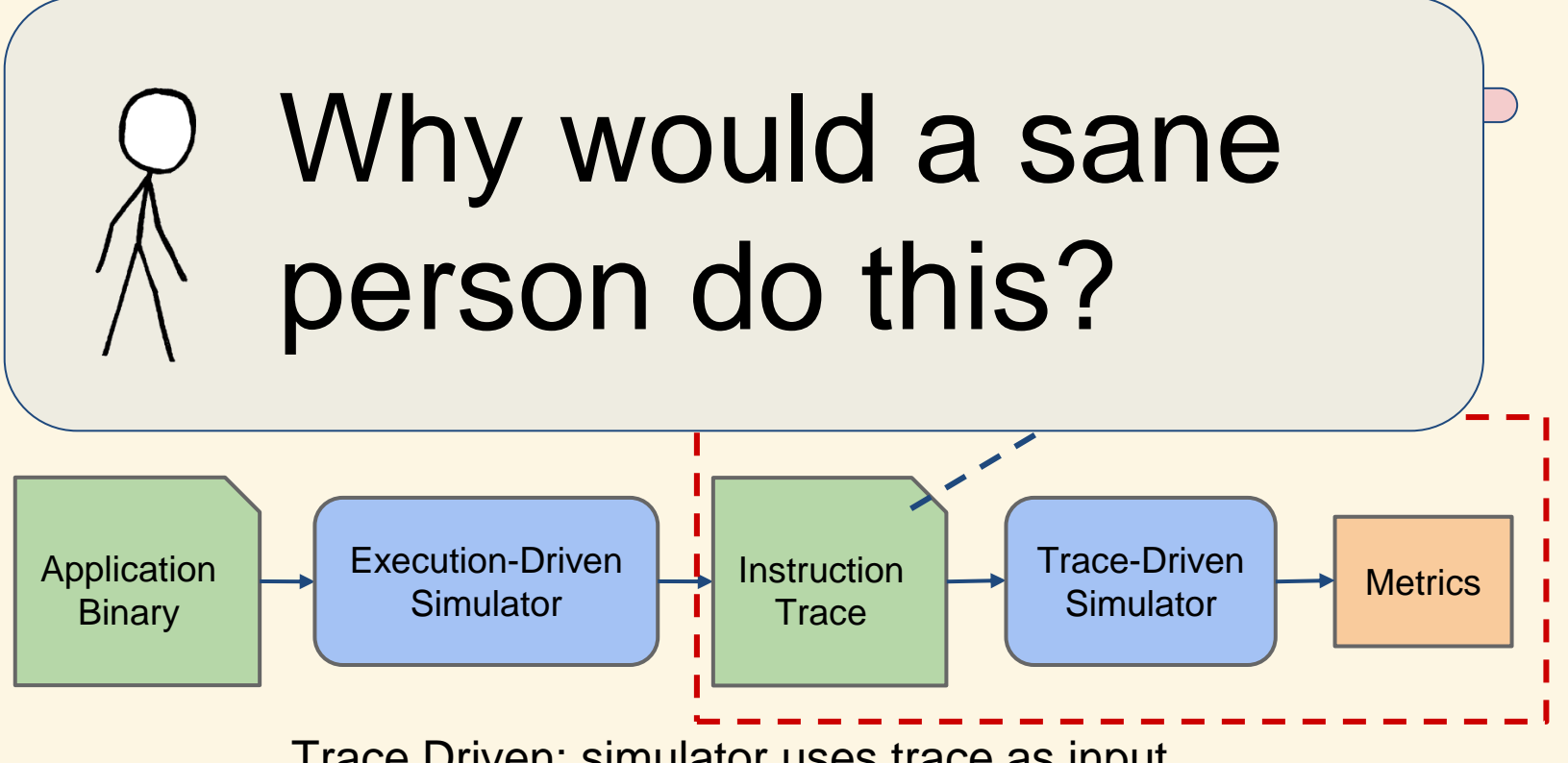

Trace Driven: simulator uses trace as input

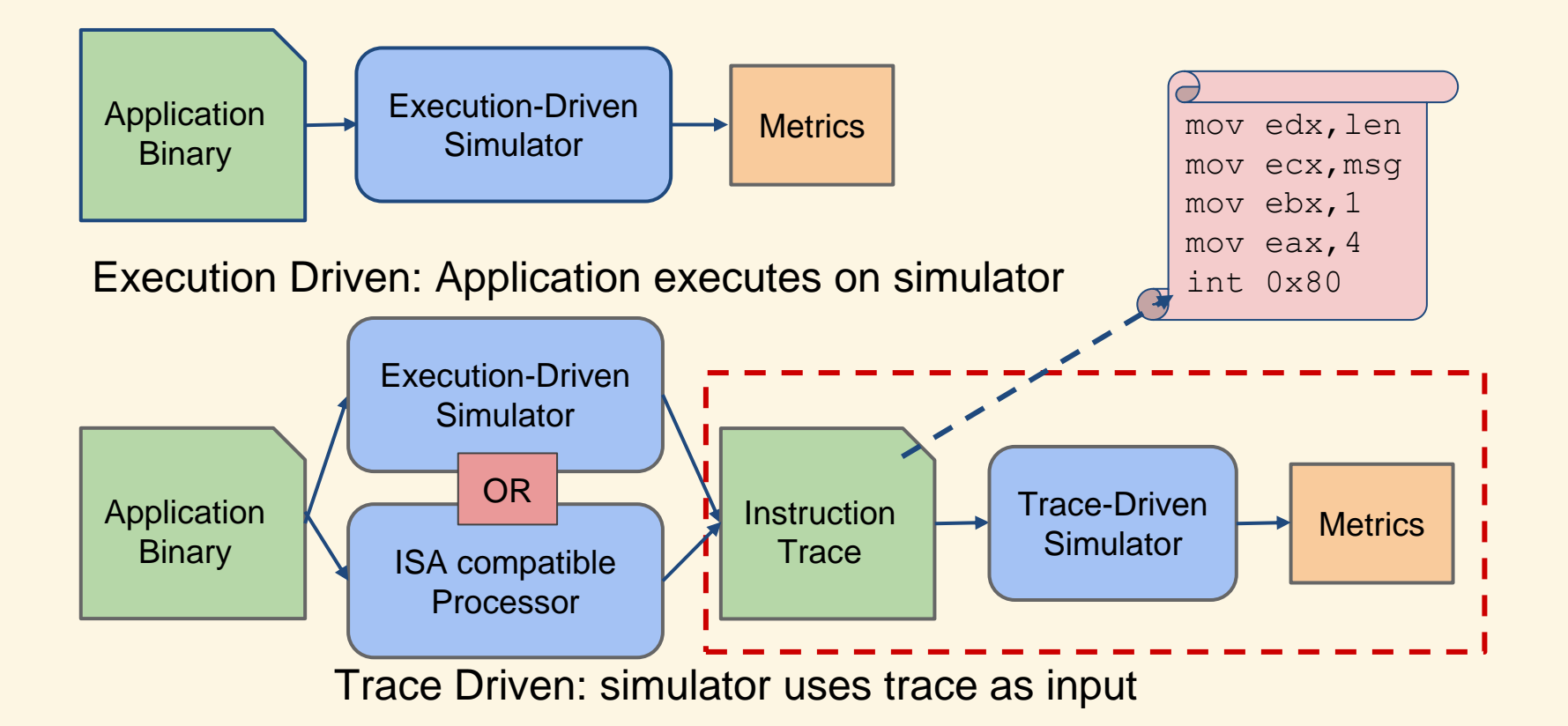

Trace-driven Simulation

Advantages

Trace collection only required once Trace collection can be done with ISA compatible processor Trace simulator does not need to simulate all instructions, can skip ahead in trace if not implemented

Trace-driven Simulation

Advantages

Trace collection only required once

Trace collection can be done with ISA compatible processor

Trace simulator does not need to simulate all instructions, can skip ahead in trace if not implemented

## **Disadvantages**

Cannot speculatively execute code (trace is fixed)

Trace file can become huge for large applications (hundreds of GBs)

Mixing Simulation Strategies

### **Direct-execution**

Parts execute directly on the host (e.g. using dynamic translation such as QEMU) Other parts are executed on cycle accurate simulation

Use case:

Interested in memory accesses and memory behavior. Execute only loads and stores on the simulator, emulate the rest directly on the host machine

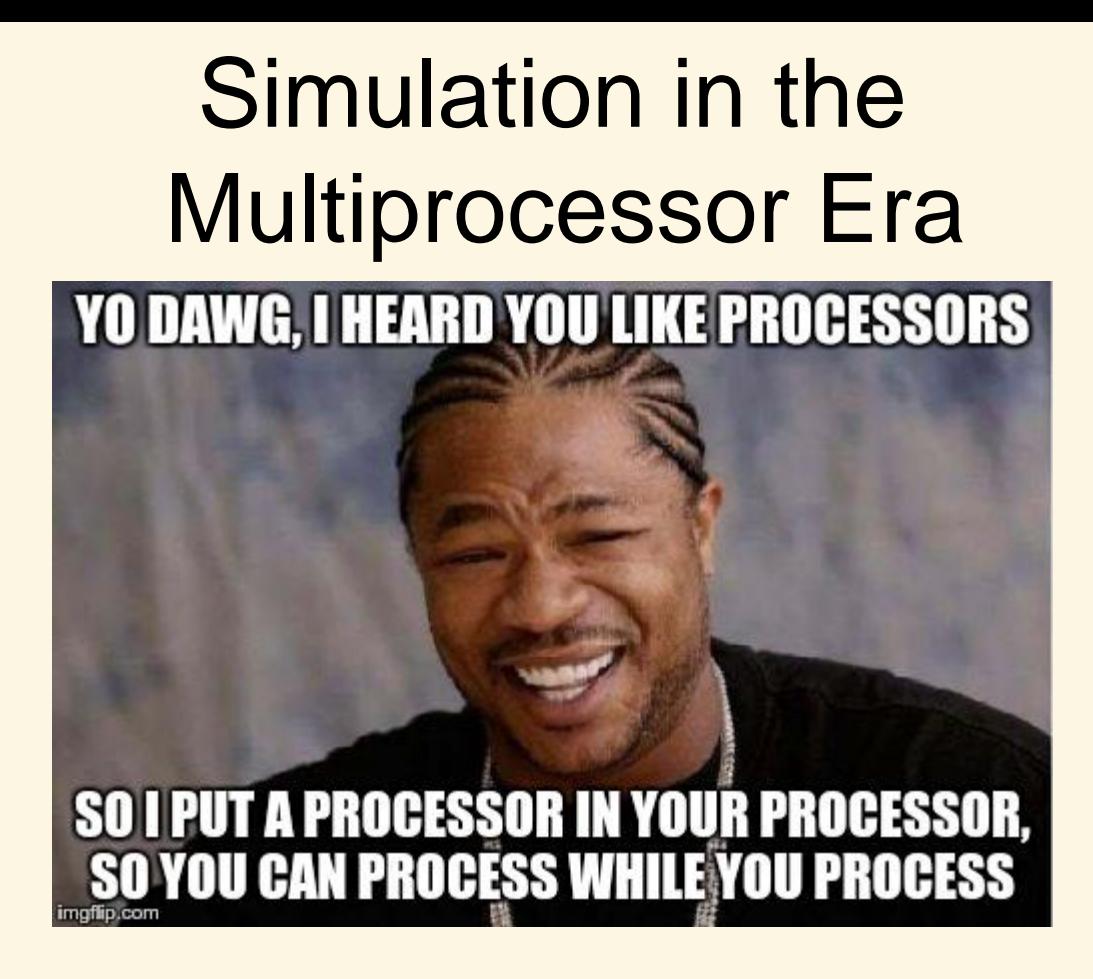

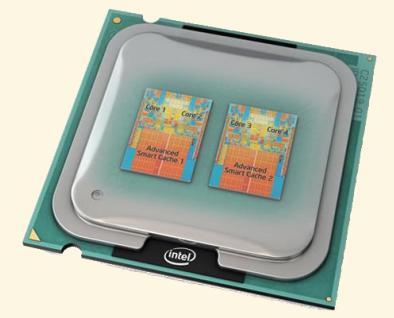

Simulation in the Multiprocessor Era

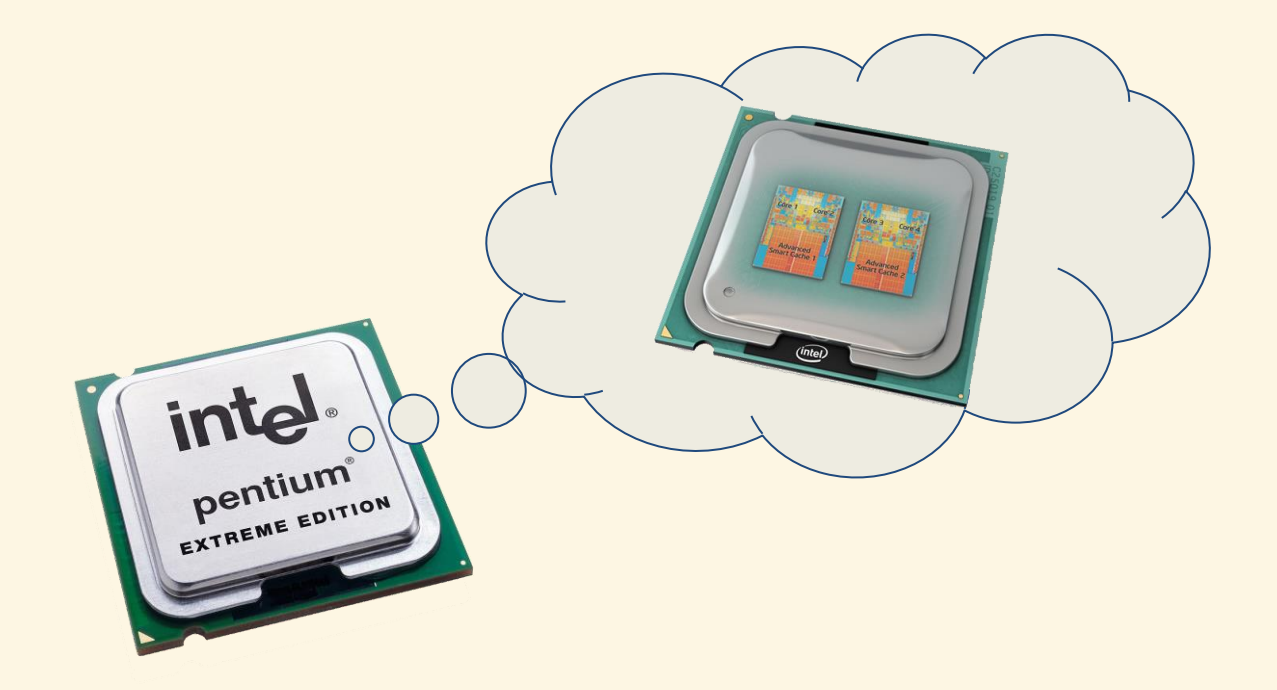

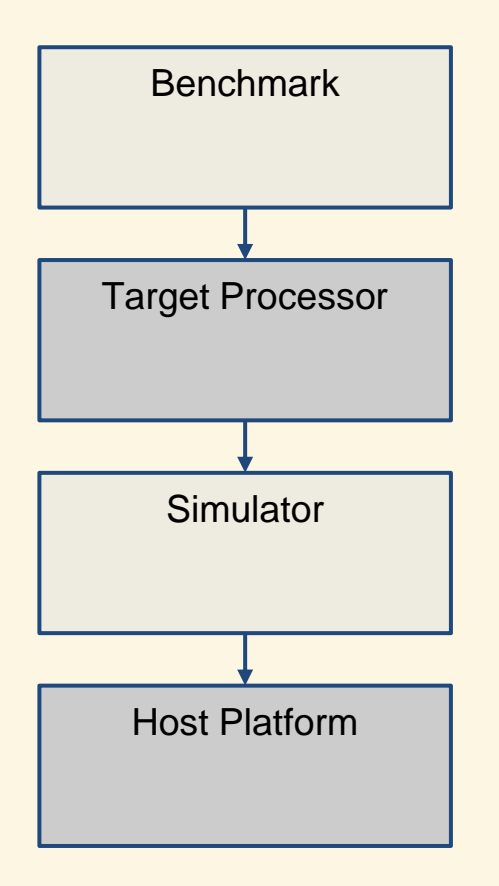

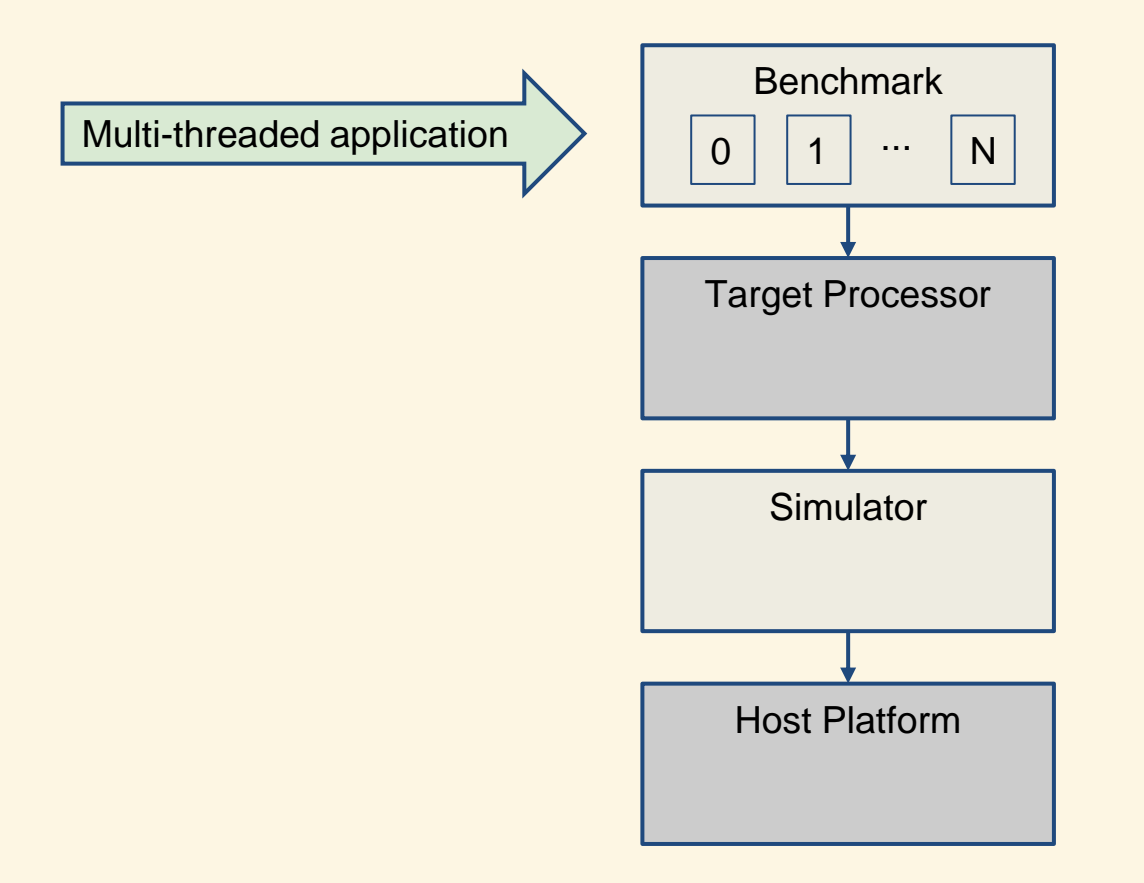

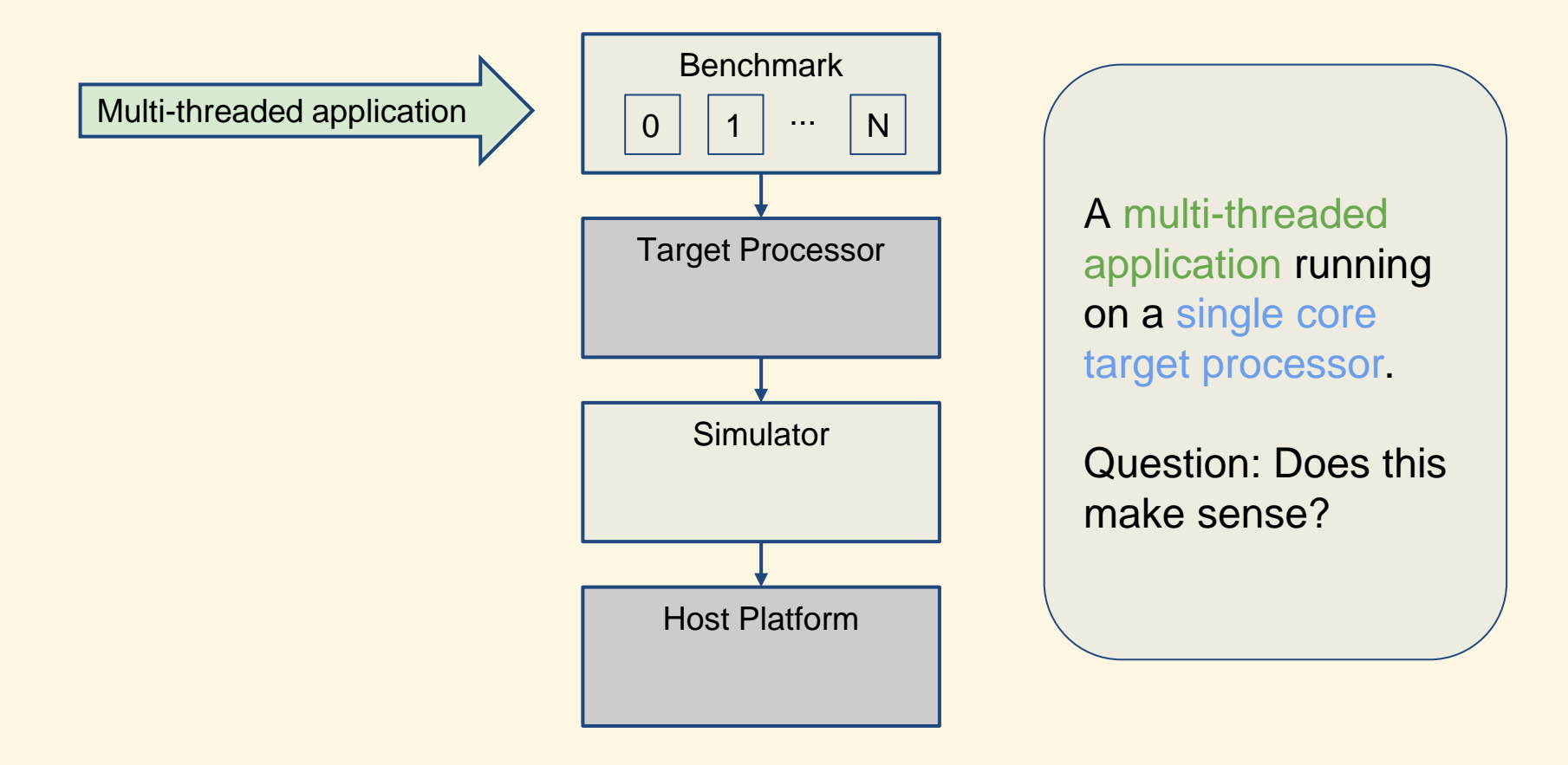

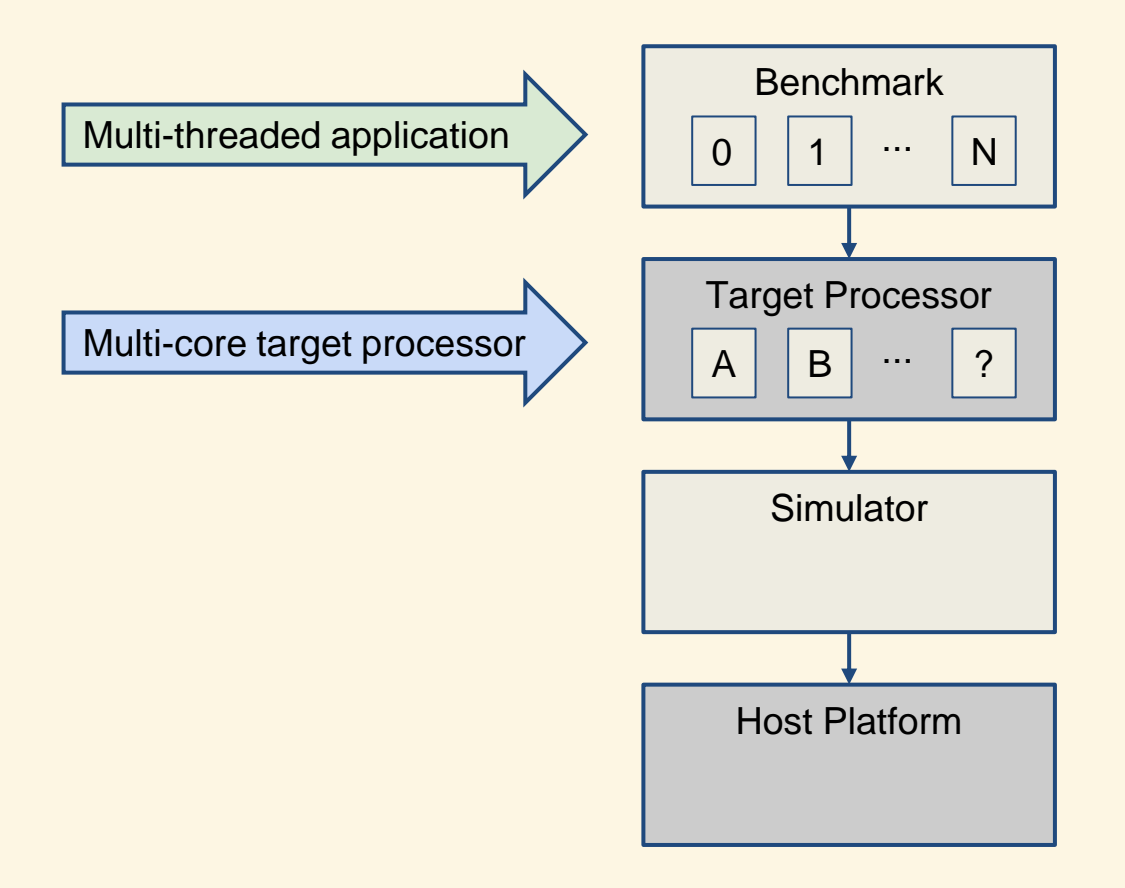

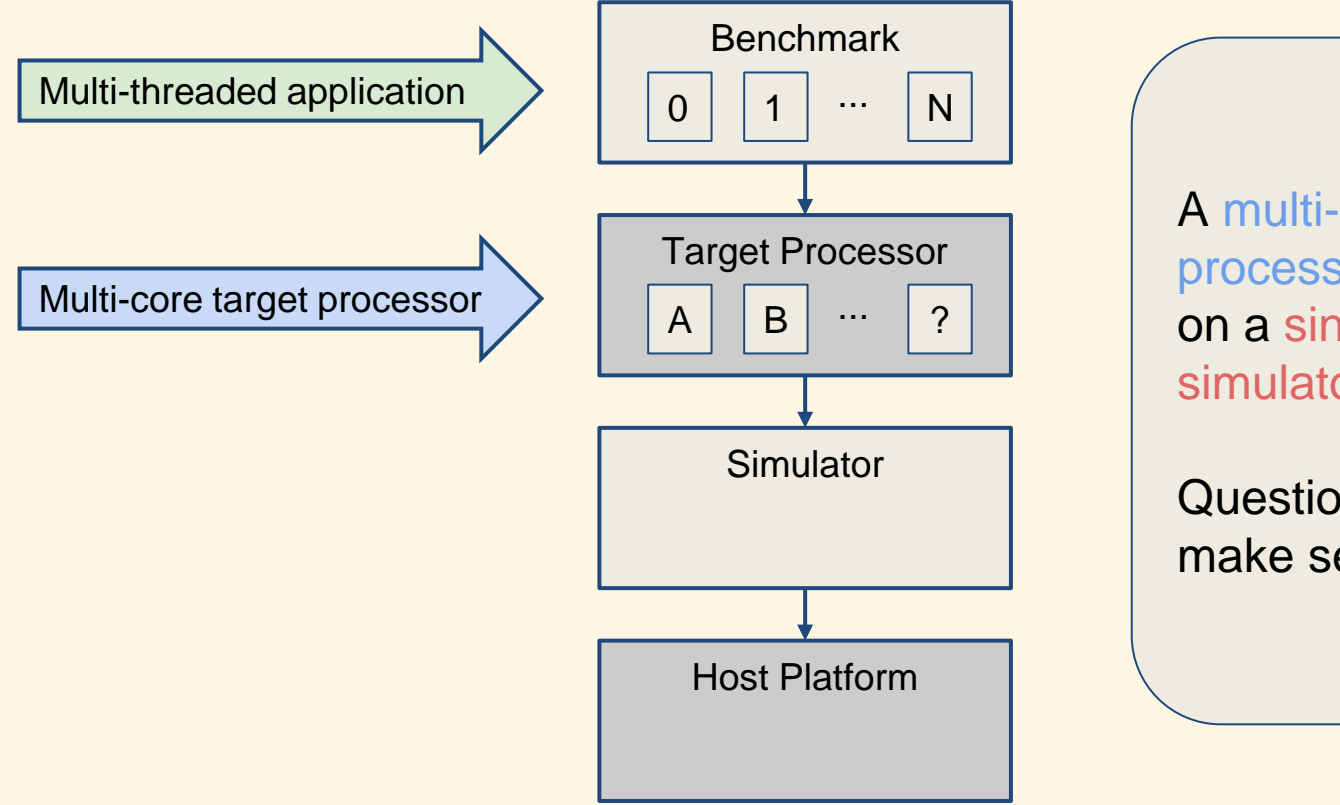

A multi-core processor running on a single threaded simulator.

Question: Does this make sense?

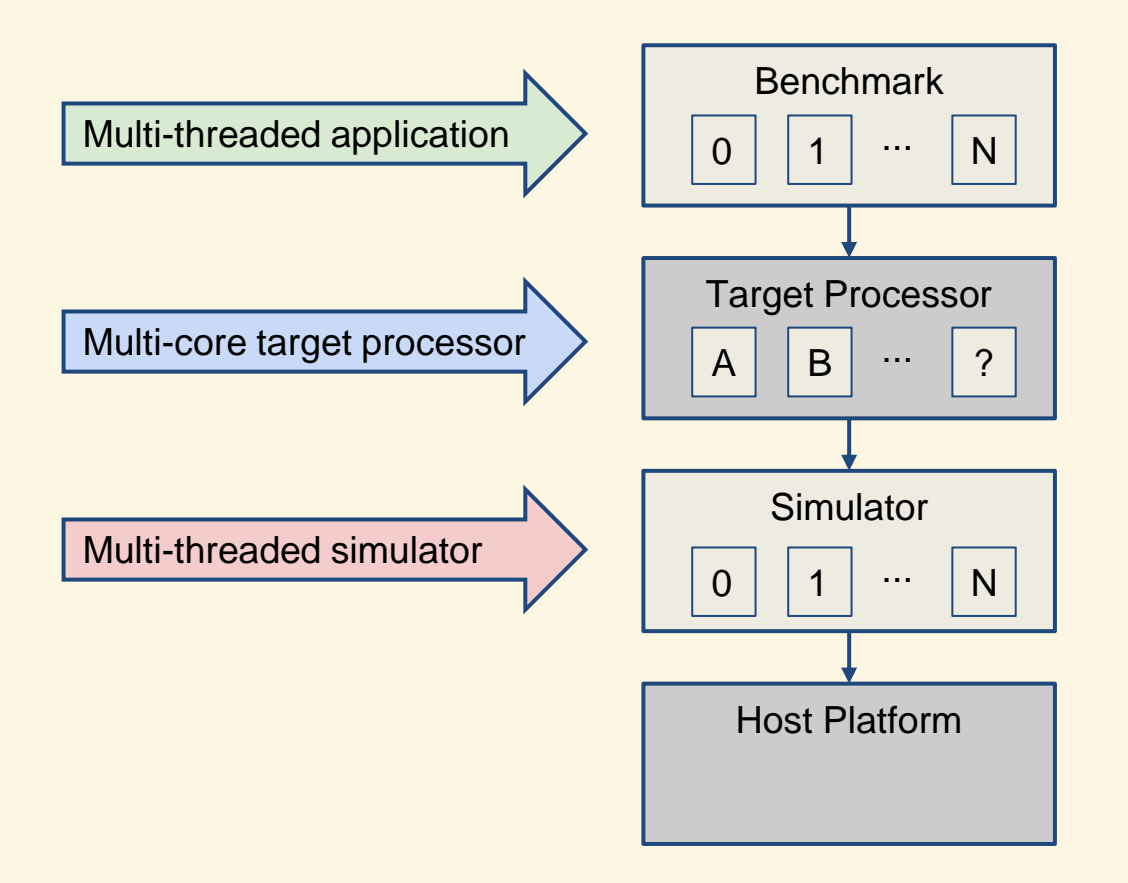

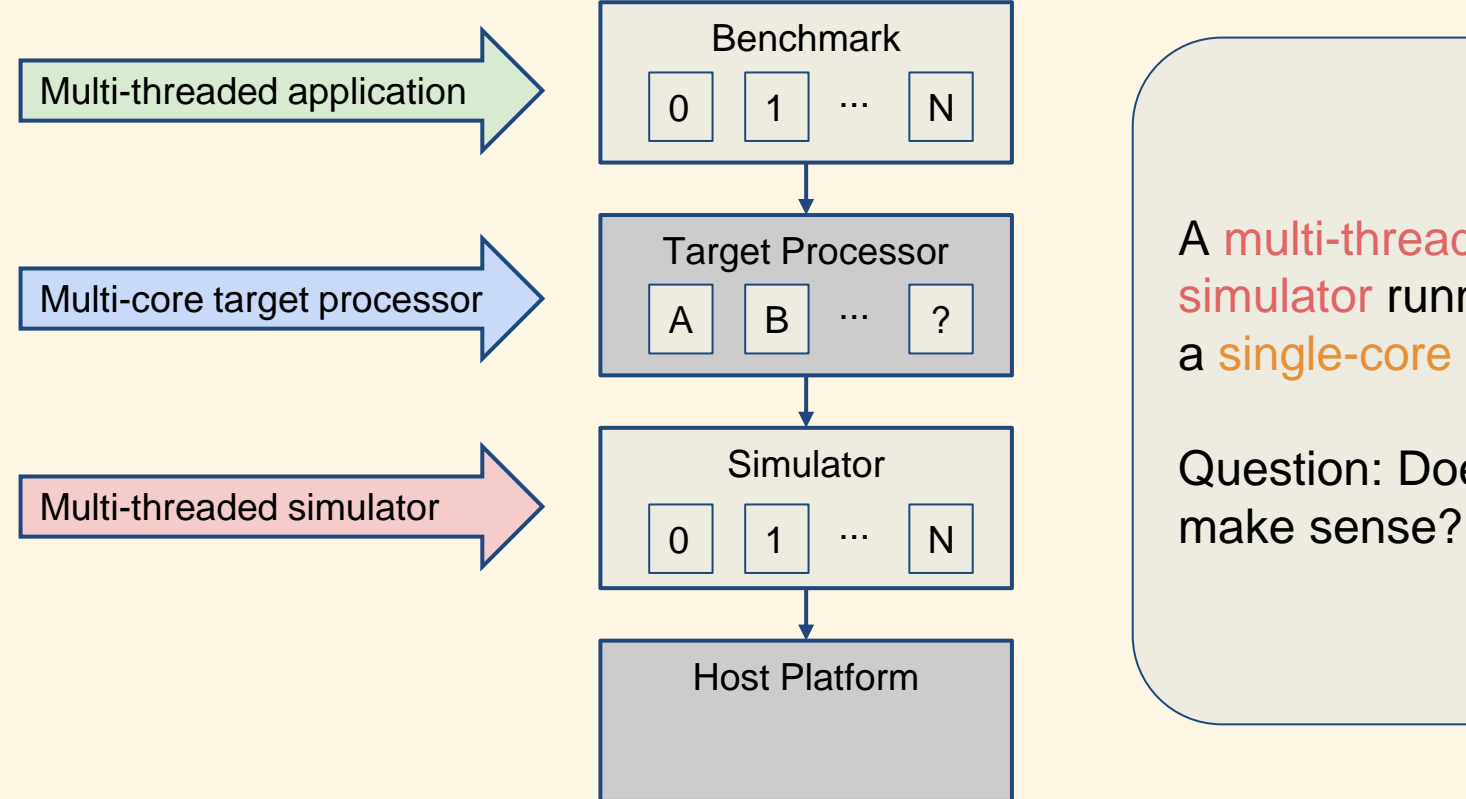

A multi-threaded simulator running on a single-core host.

Question: Does this

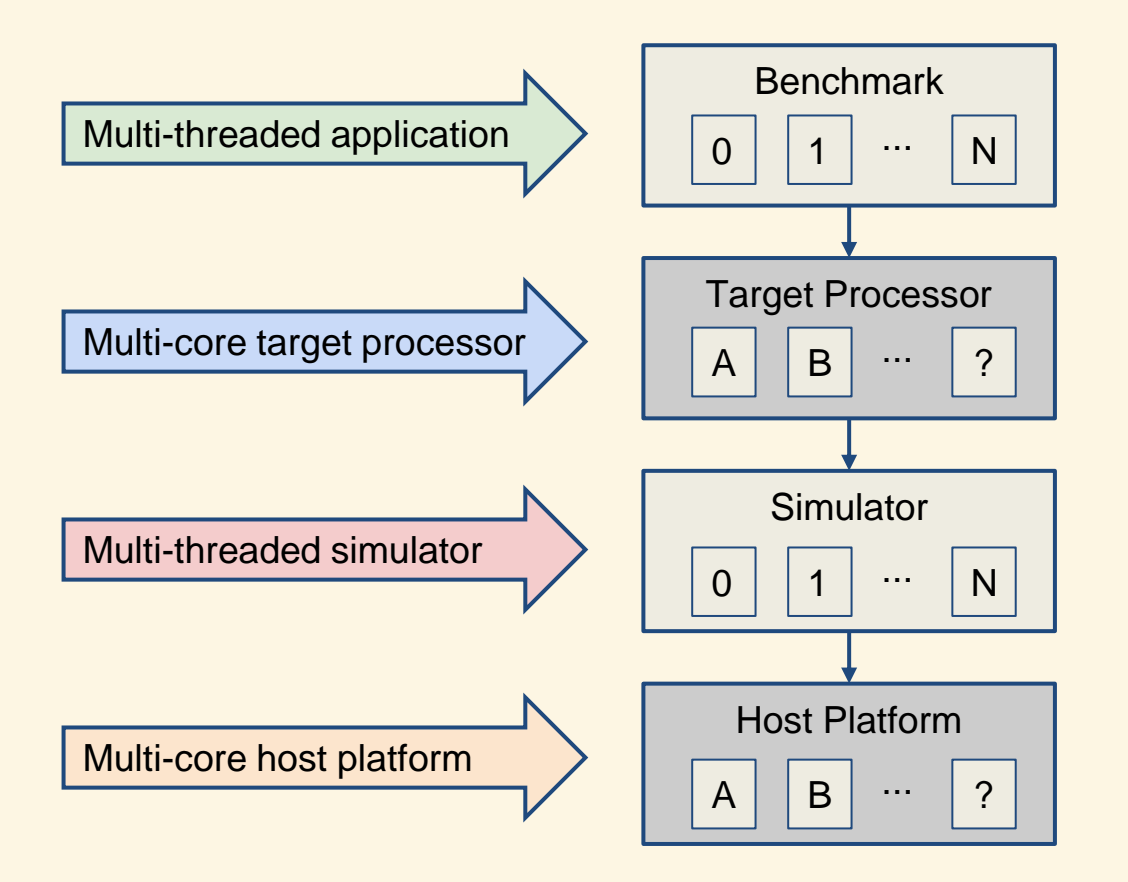

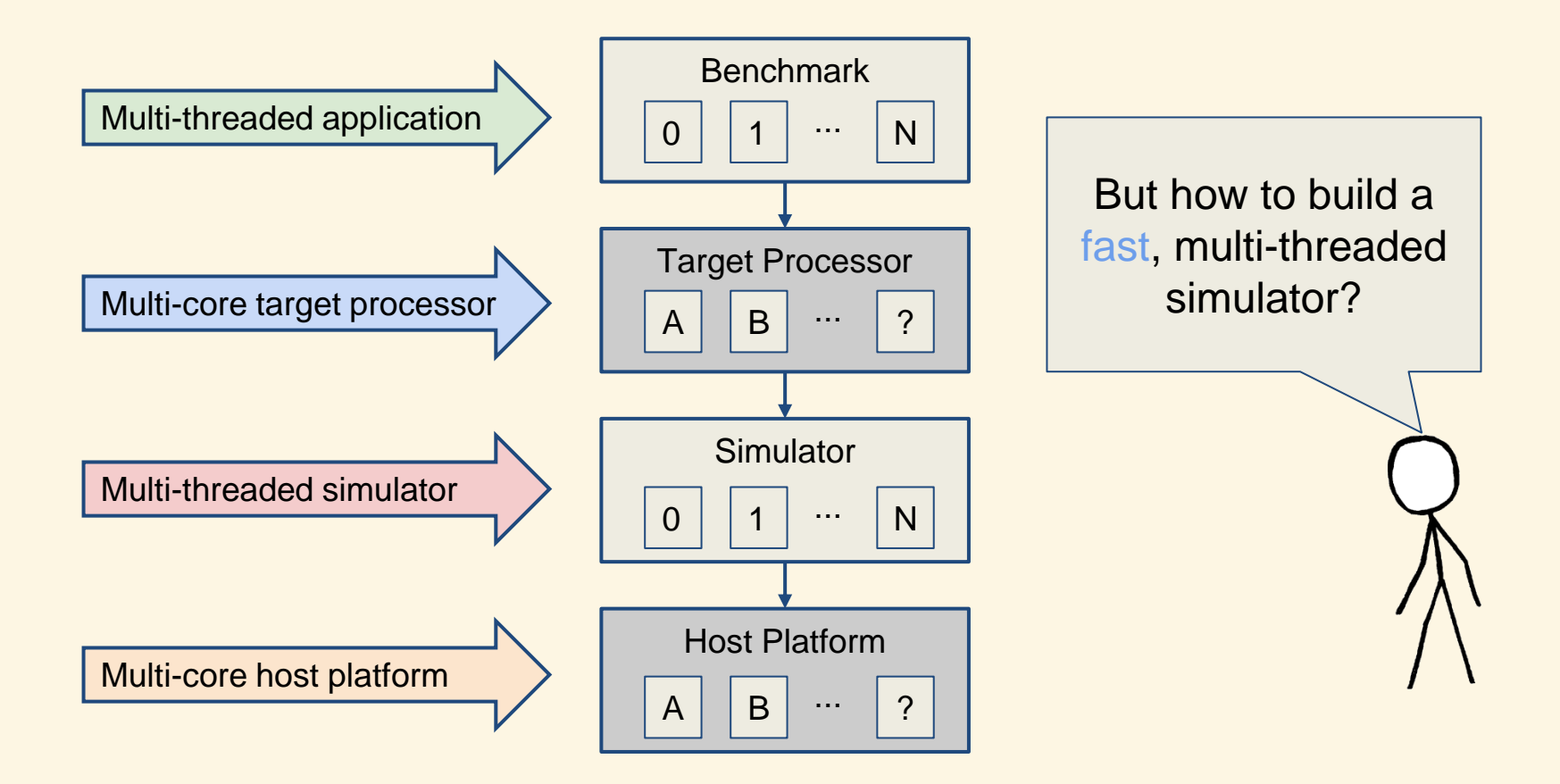

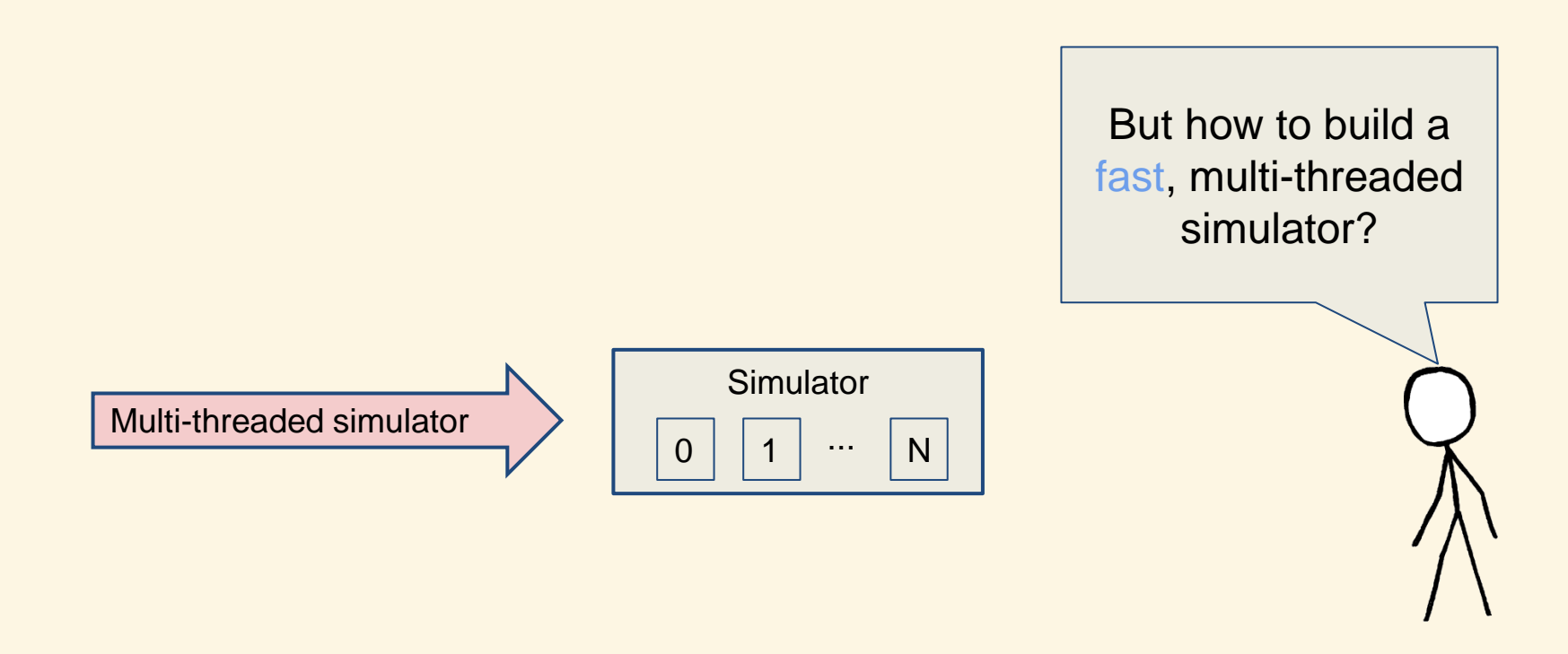

Parallel Simulation Techniques

Discrete event simulation

Quantum simulation

Slack simulation

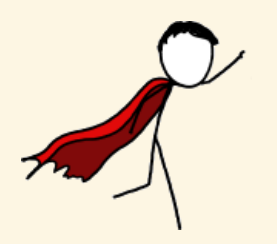

Parallel Simulation Techniques

Discrete event simulation

Quantum simulation

Slack simulation

Not schrödinger's cat

'quantum' though

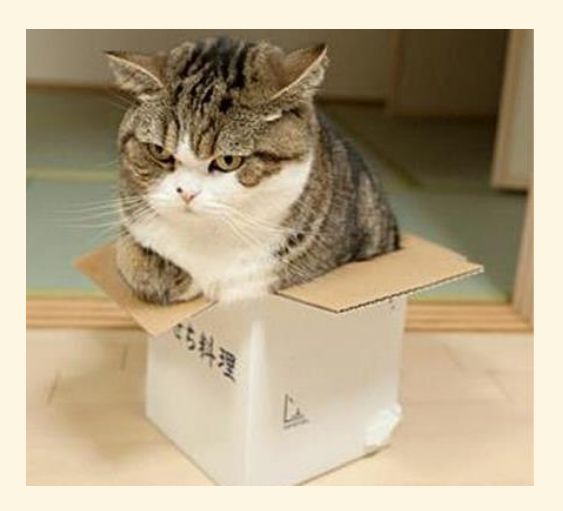

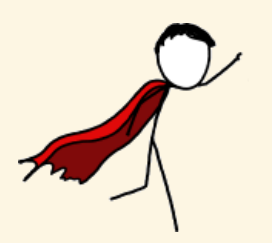
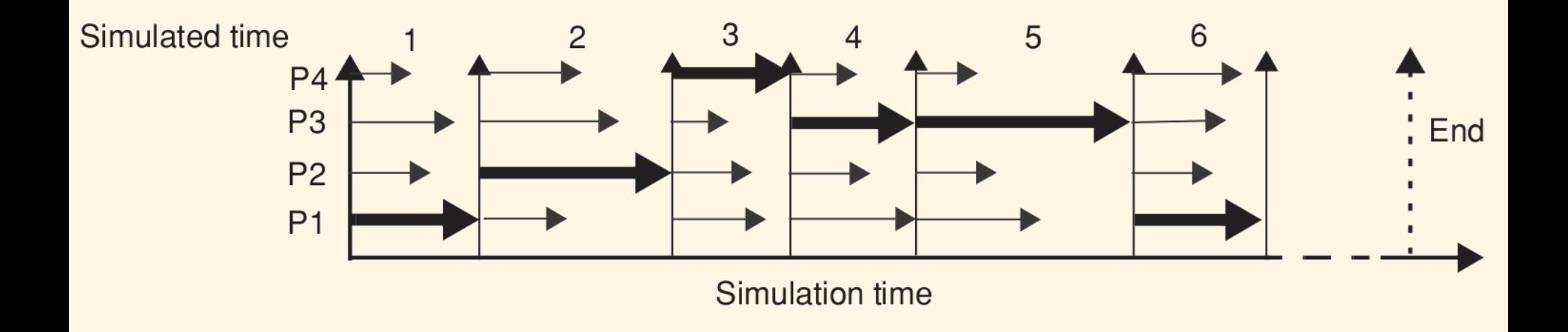

A logical choice for a simulator "time step" is one cycle for the fastest core.

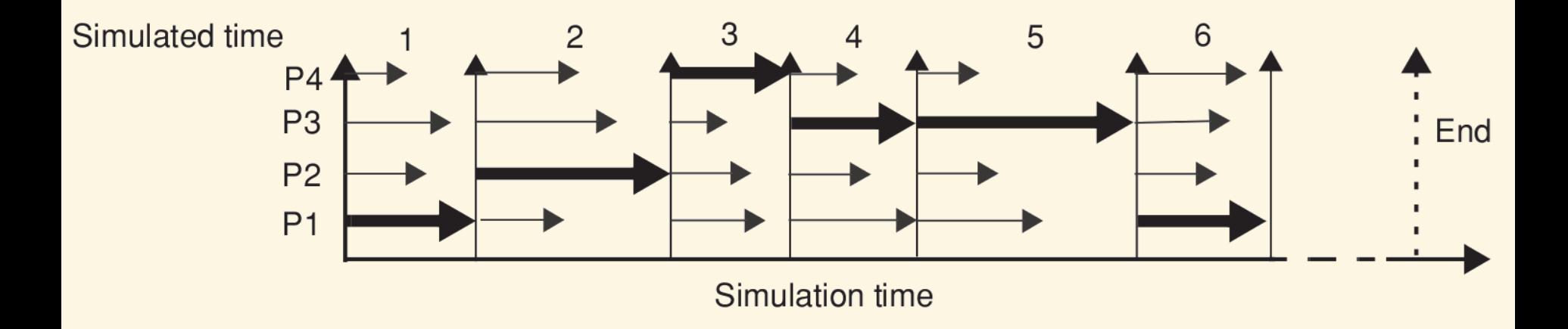

# **Disadvantage**

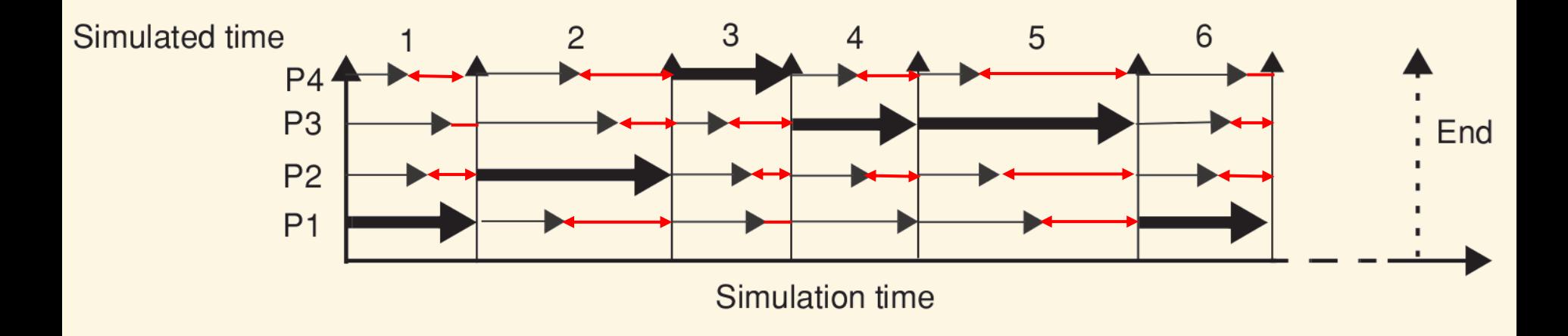

**Disadvantage** 

Under utilisation of the host platform if threads are idle for synchronisation

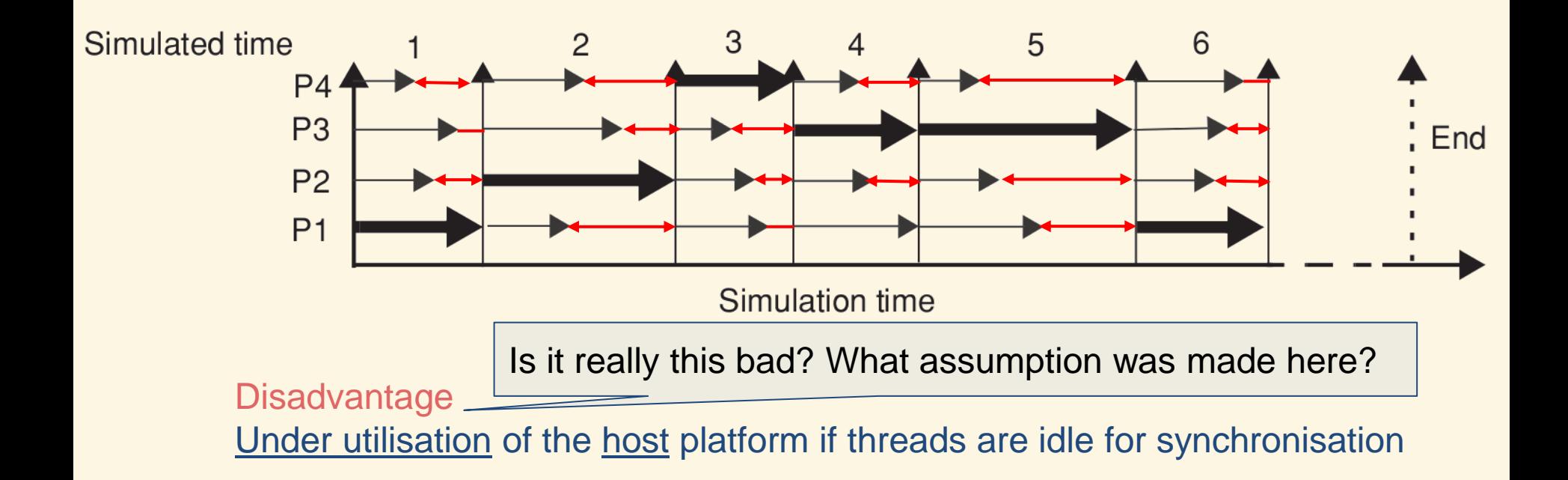

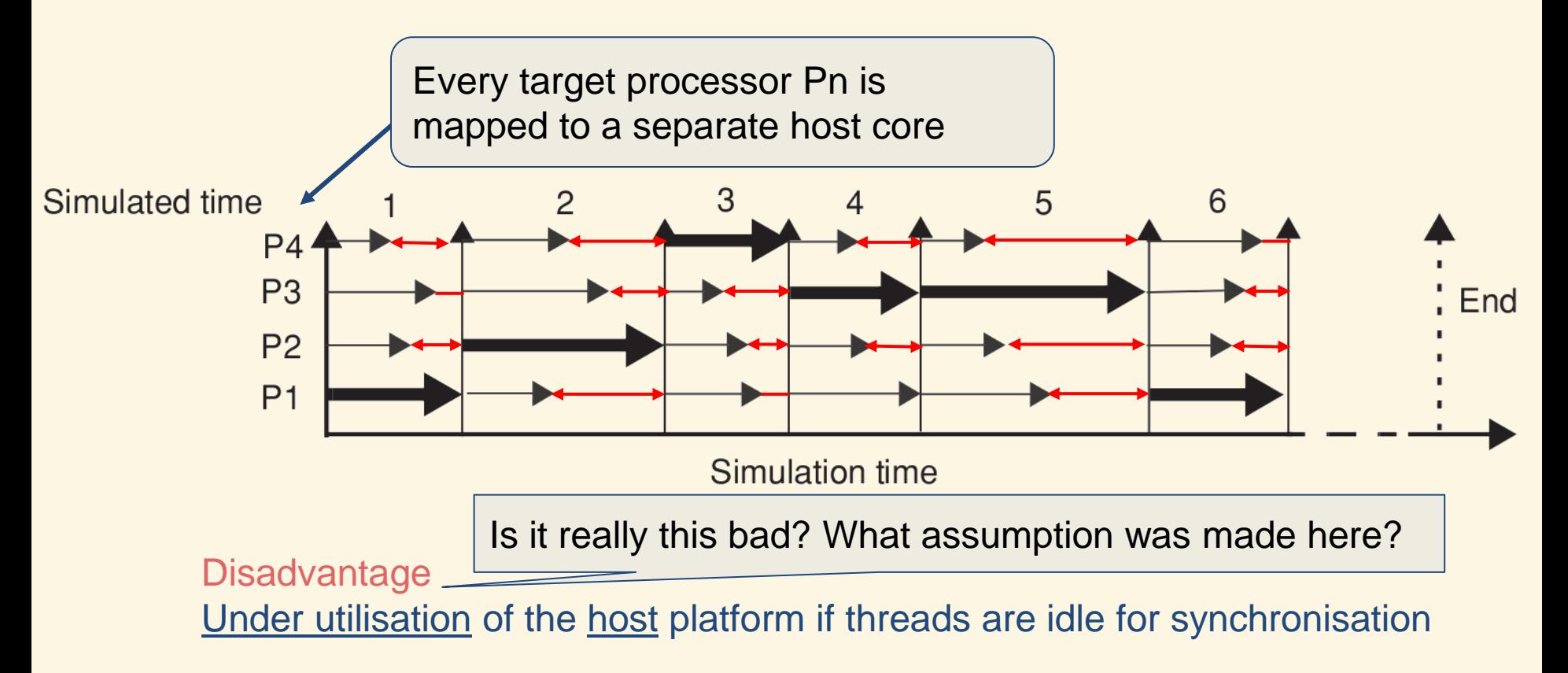

Target vs Host Cores

# There is **no relation** between the number of target cores and the number of host cores!!!

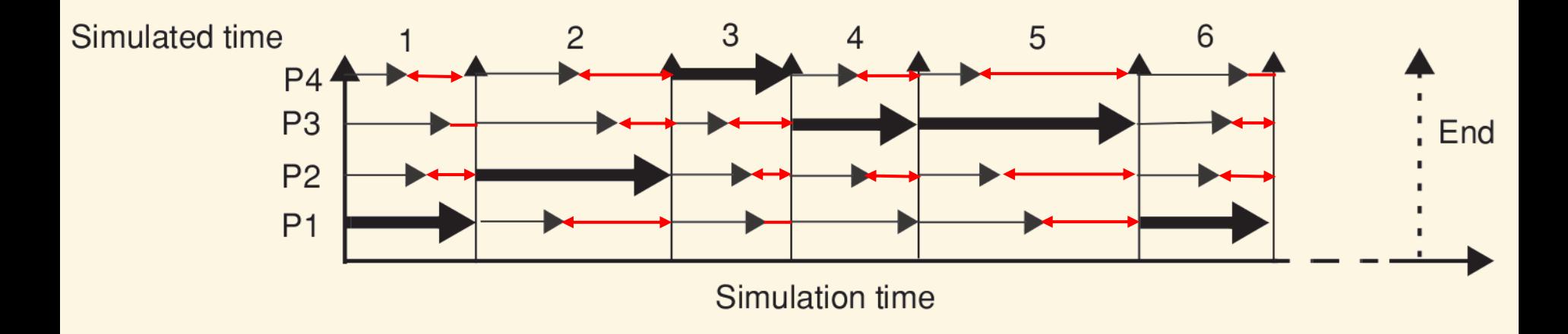

Utilisation of host depends on variation in processing time of a cycle, but also on the amount of host cores! 1

Host core 1

$$
\begin{array}{|c|c|c|c|c|}\n \hline\n P4 & P3 & P2 & P1 \\
\hline\n \end{array}
$$

#### Quantum Simulation

# **Synchronize threads at larger time-steps, e.g. 3 cycles**

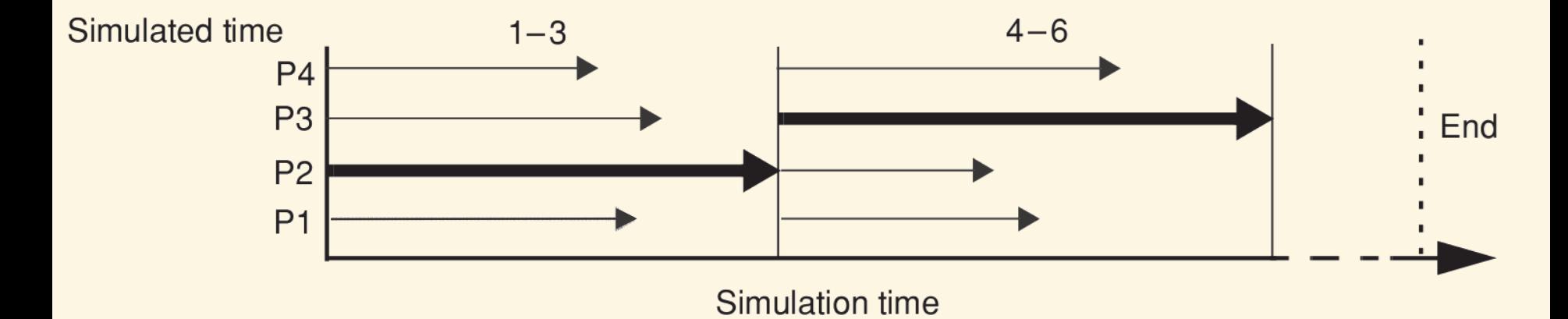

#### Quantum Simulation

## **Synchronize threads at larger time-steps, e.g. 3 cycles**

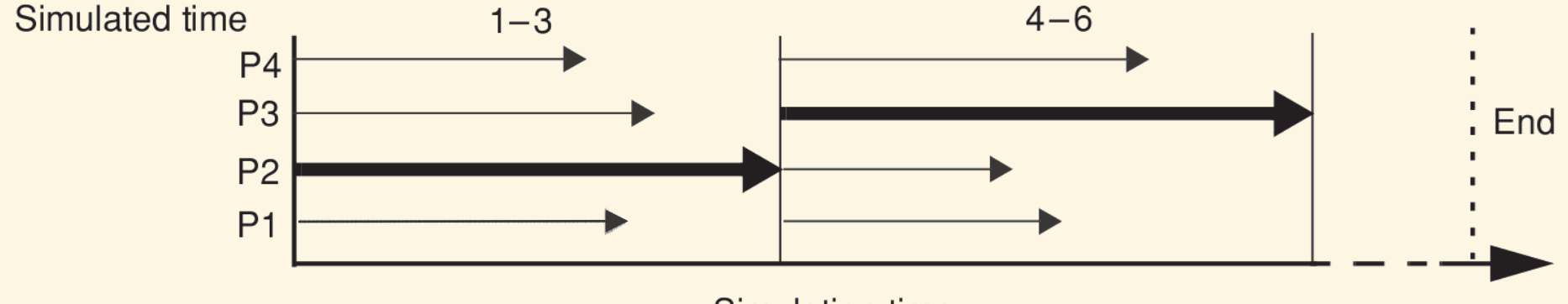

Simulation time

#### Advantage

Utilisation improves, because the variation of processing is amortized over longer sections of simulation

# **Disadvantage**

No longer cycle accurate

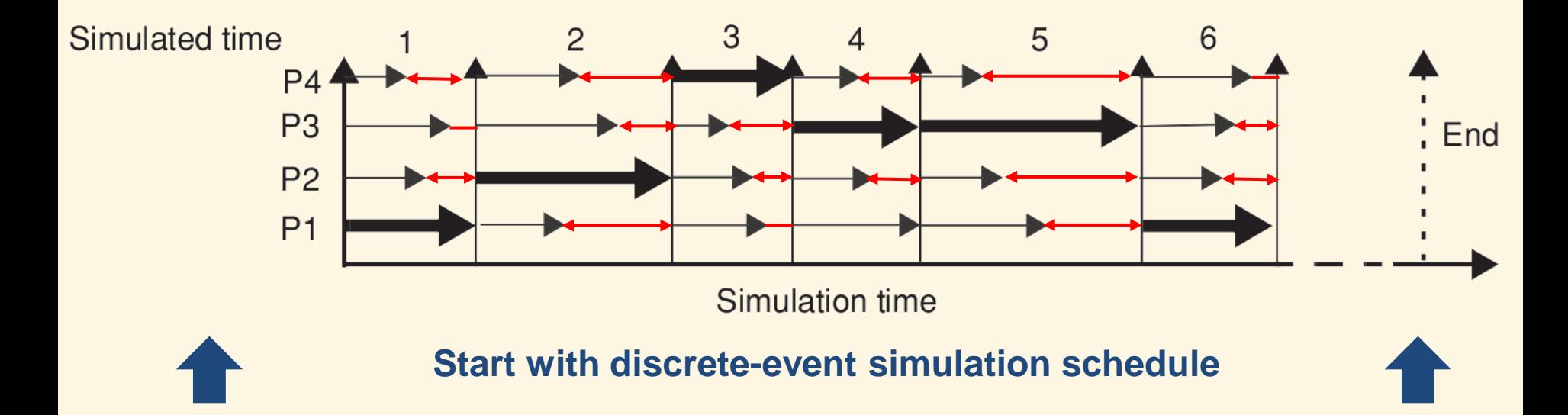

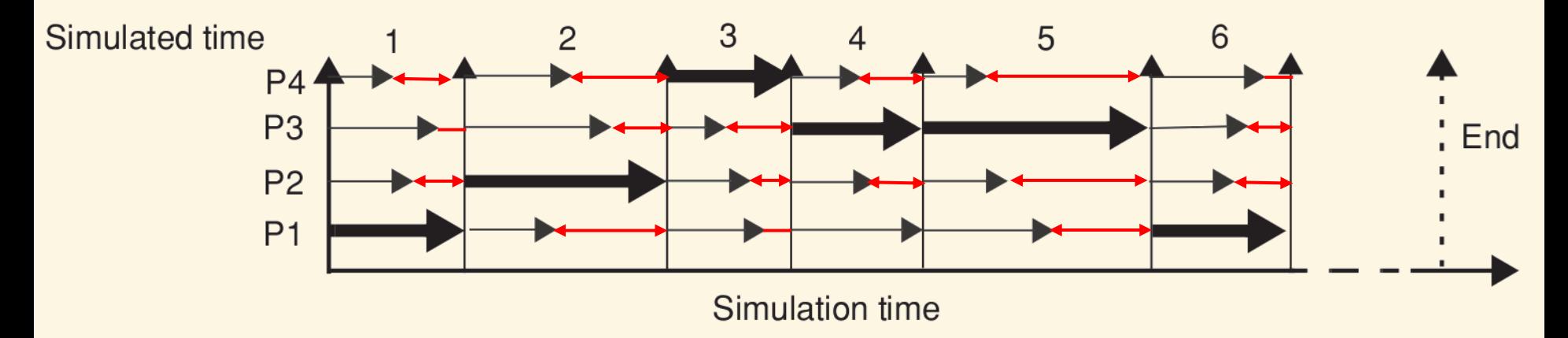

# **Instead of waiting in the red areas, use slack to process ahead**

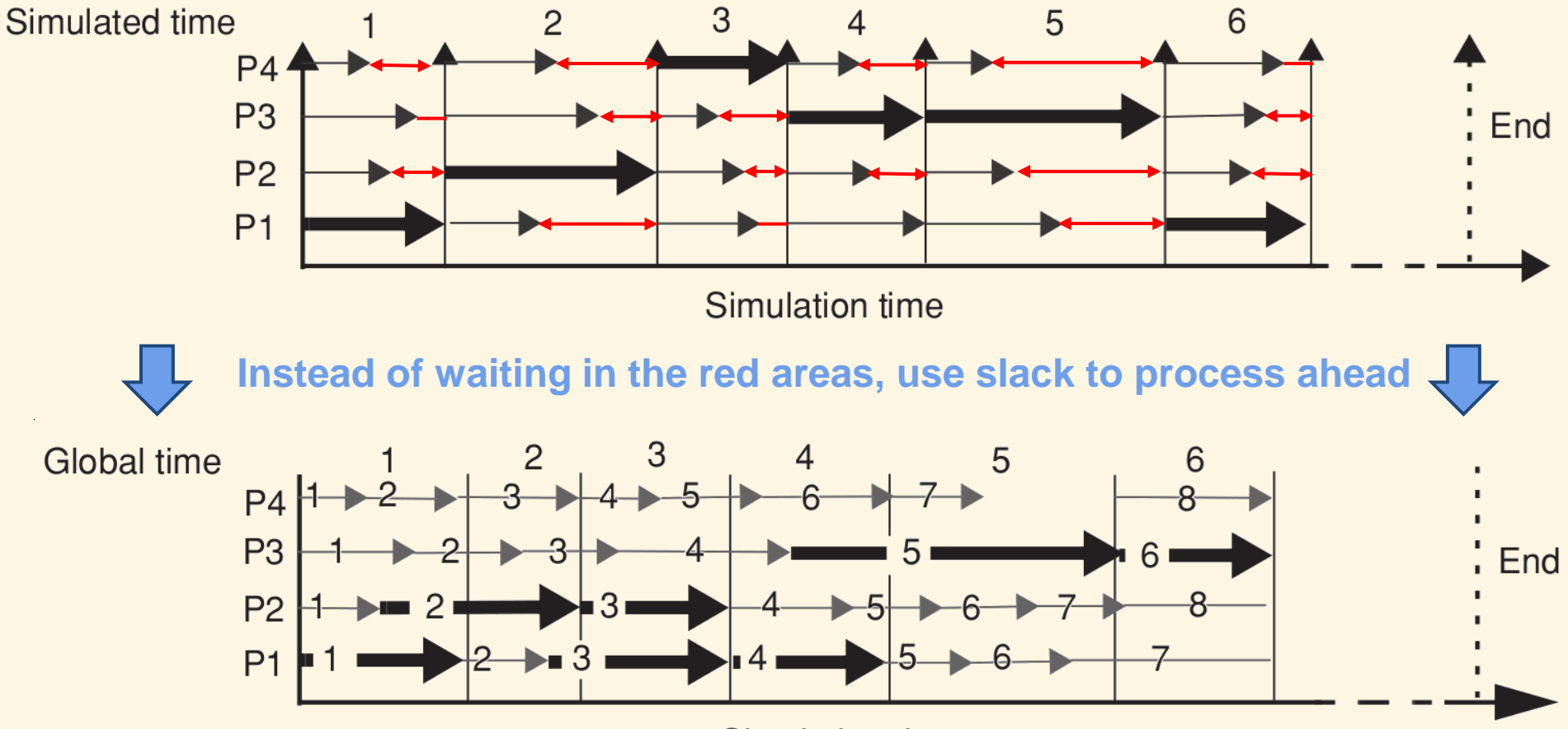

**Simulation time** 

# Side-effect: Drift

The cores might be simulating different points in time, and could drift apart

#### **Mitigation**

Allow a maximum drift (or slack), and synchronize when this value is exceeded

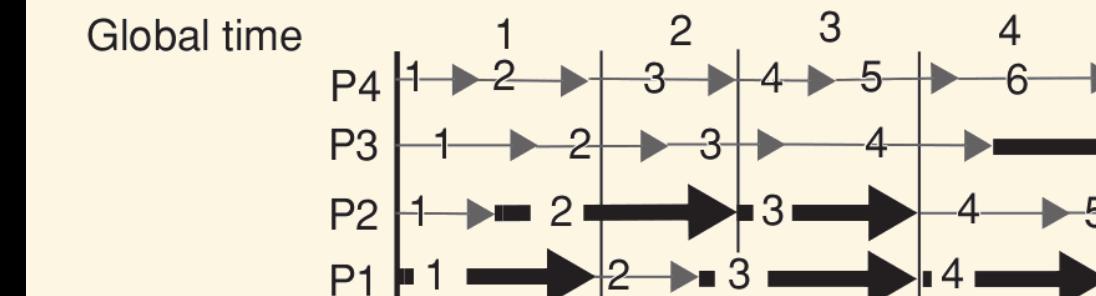

Simulation time

5

6

. End

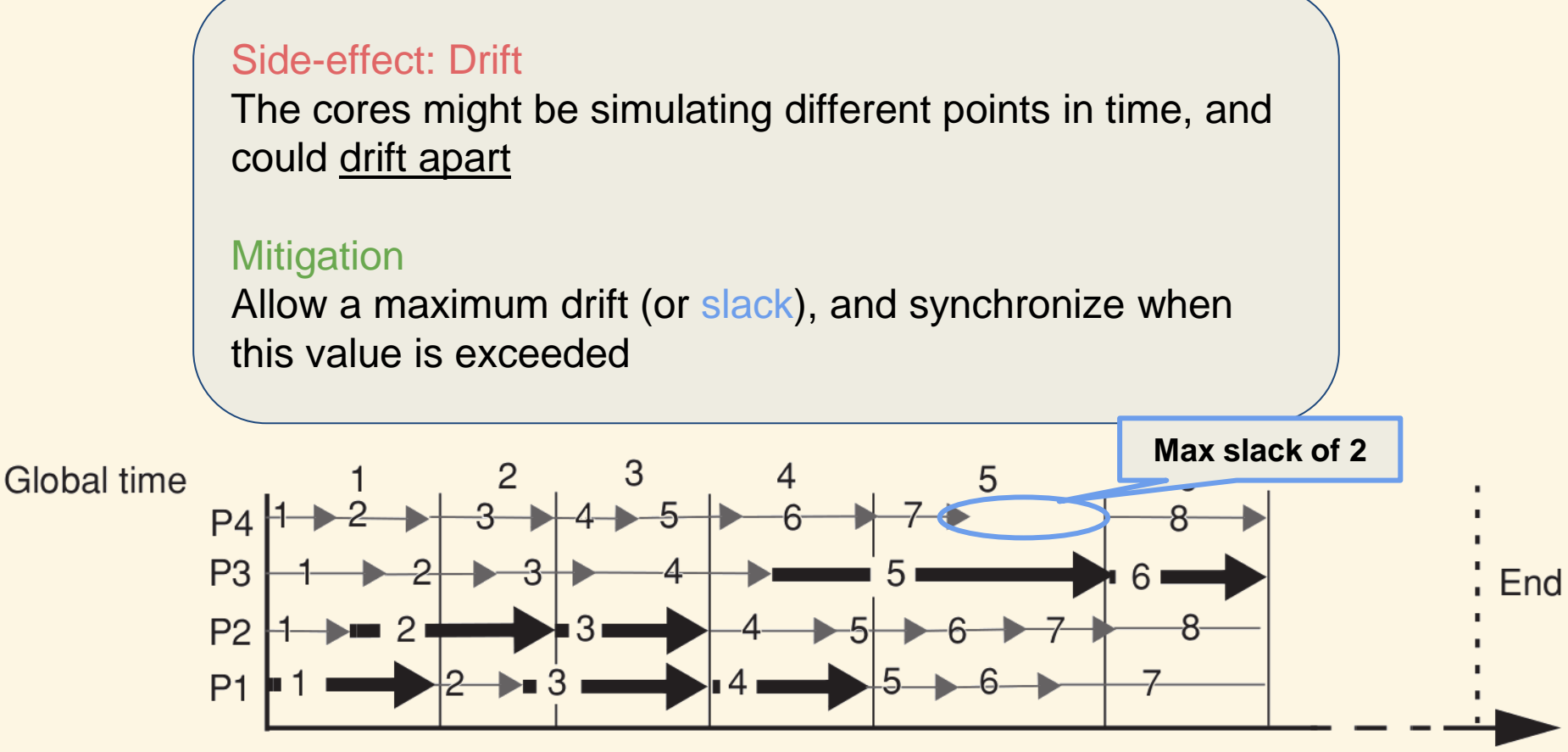

Simulation time

#### Slack versus Quantum simulation

In quantum simulation, the core simulation times always stay within a cycle window, which is fixed in global time. Also in slack simulation the simulation times stay within a window, but with the key difference

that this is a sliding window.

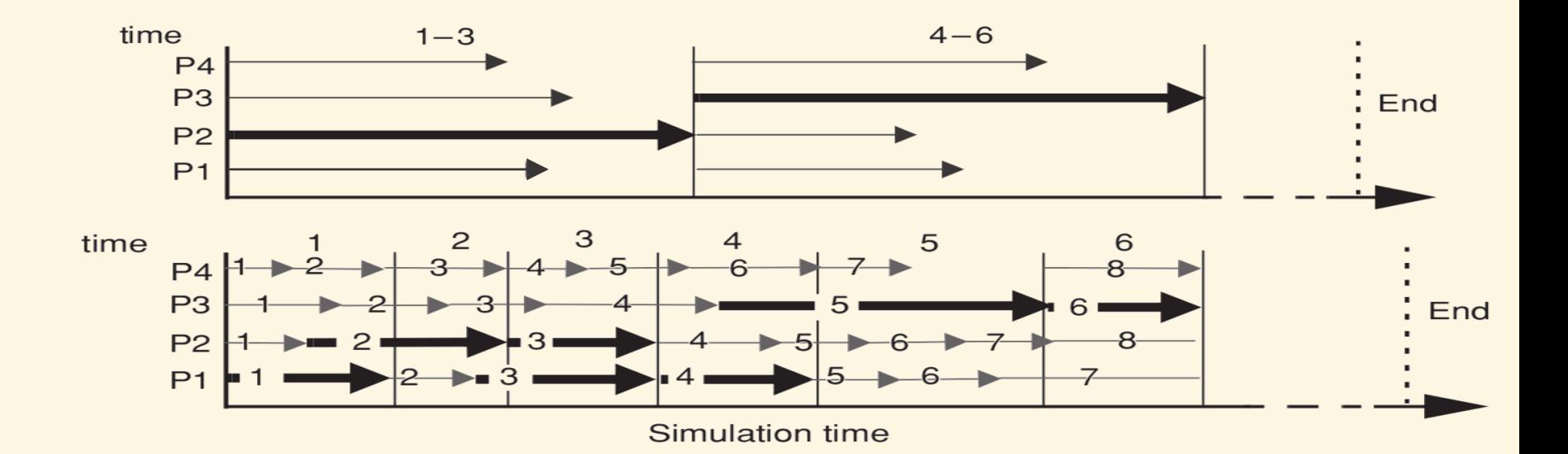

#### Slack versus Quantum simulation

In quantum simulation, the core simulation times always stay within a cycle window, which is fixed in global time.

Also in slack simulation the simulation times stay within a window, but with the key difference that this is a sliding window.

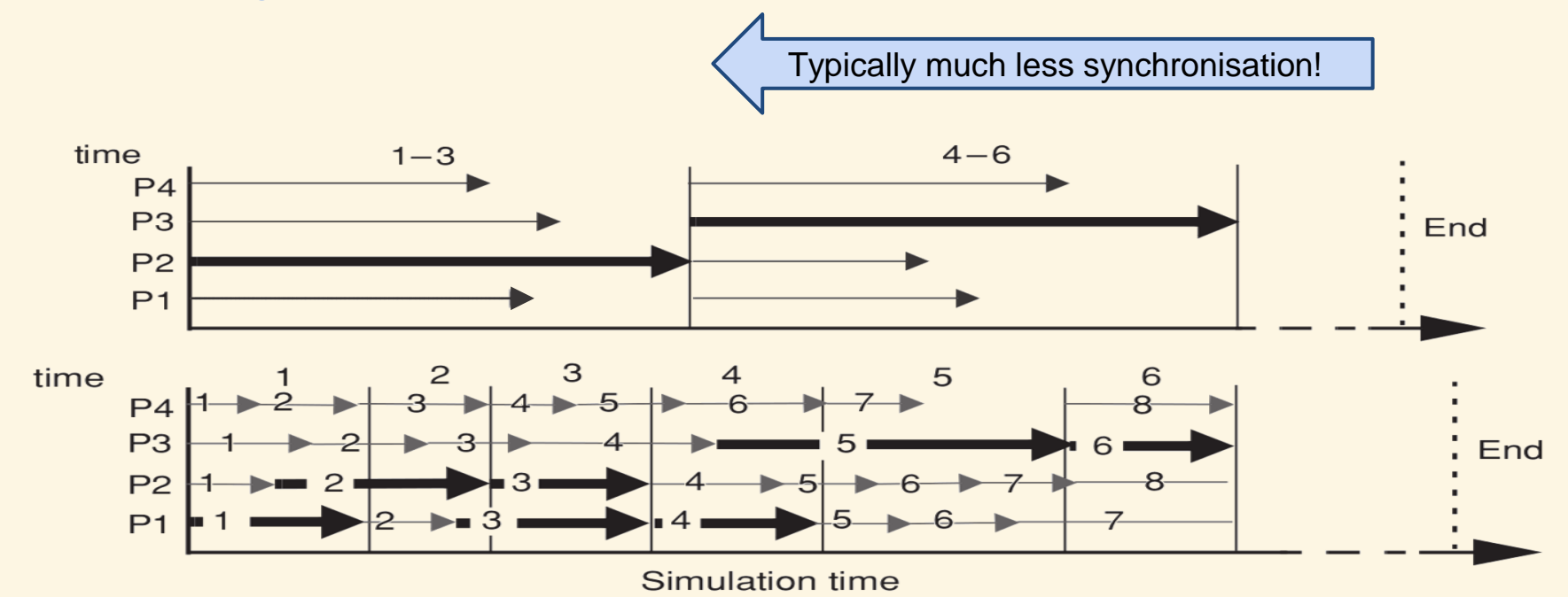

From the paper *Graphite: a Distributed Parallel Simulator for Multicores*

"Simulation slowdown is as low as 41× versus native execution"

From the paper *Graphite: a Distributed Parallel Simulator for Multicores*

"Simulation slowdown is as low as 41× versus native execution"

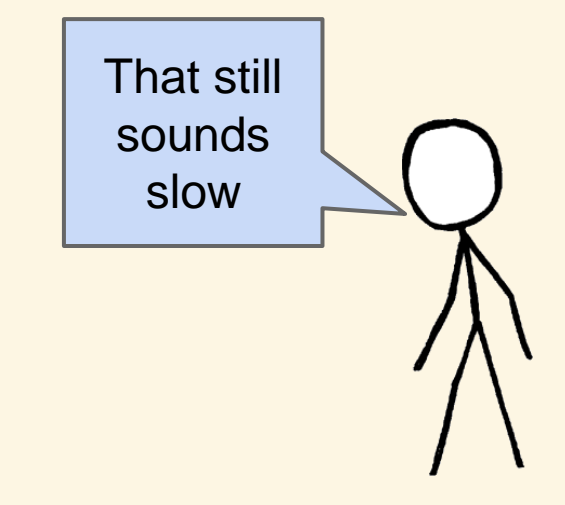

From the paper *Graphite: a Distributed Parallel Simulator for Multicores*

"Simulation slowdown is as low as 41× versus native execution"

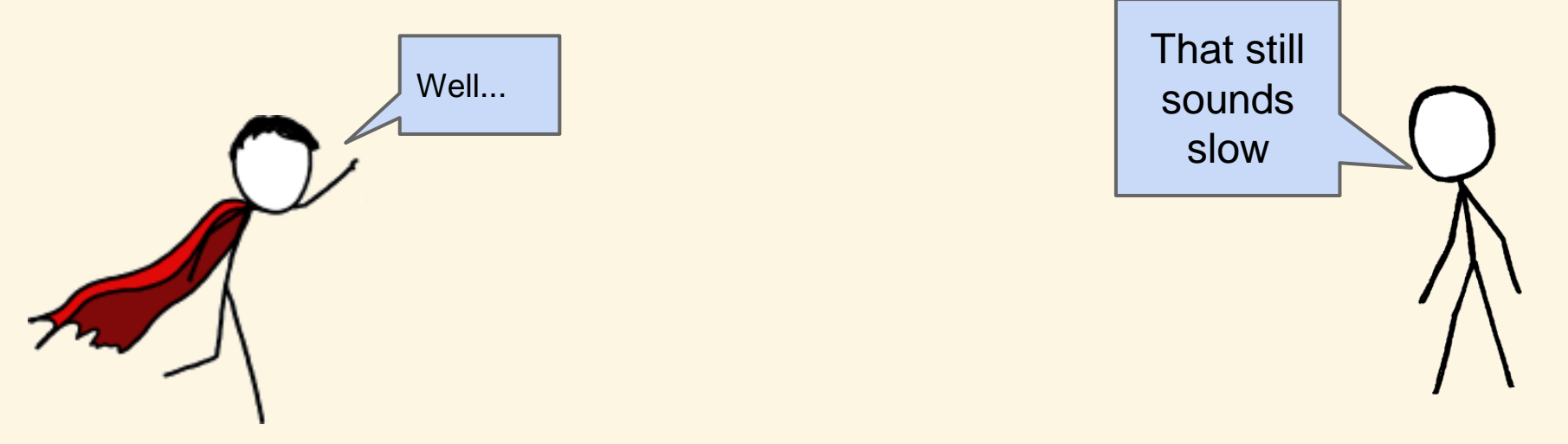

From the paper *Graphite: a Distributed Parallel Simulator for Multicores*

"Simulation slowdown is as low as 41× versus native execution"

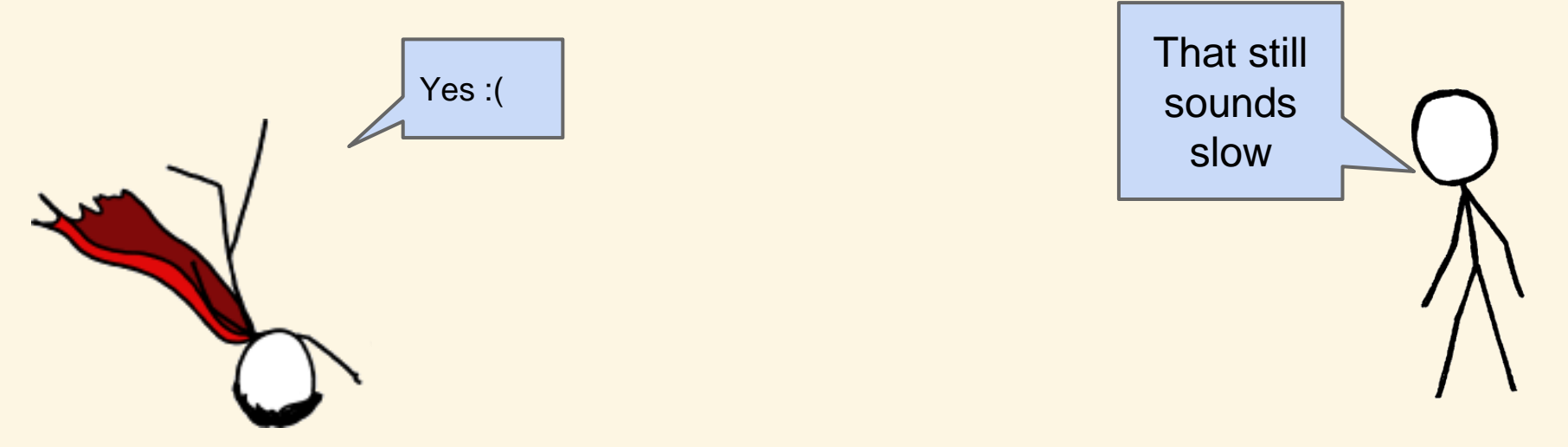

# **Question**

What can we do if it still takes weeks or months to simulate a full benchmark?

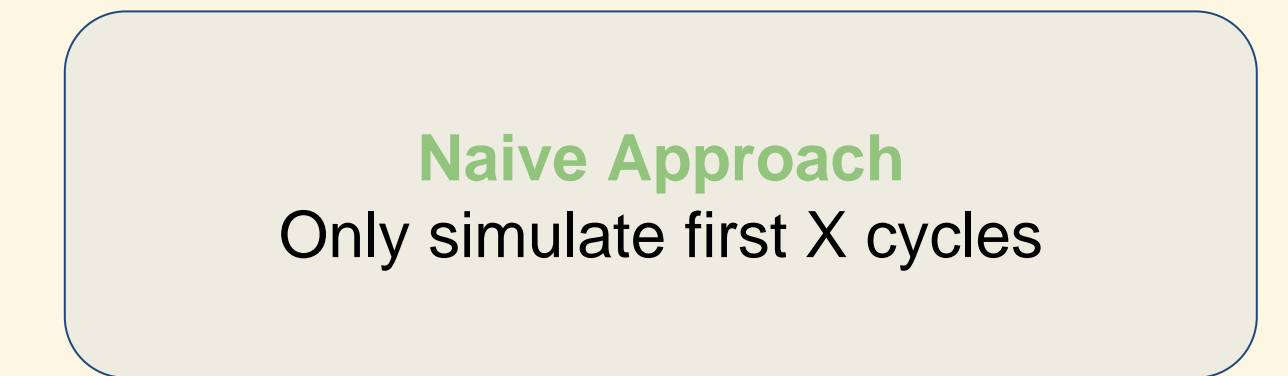

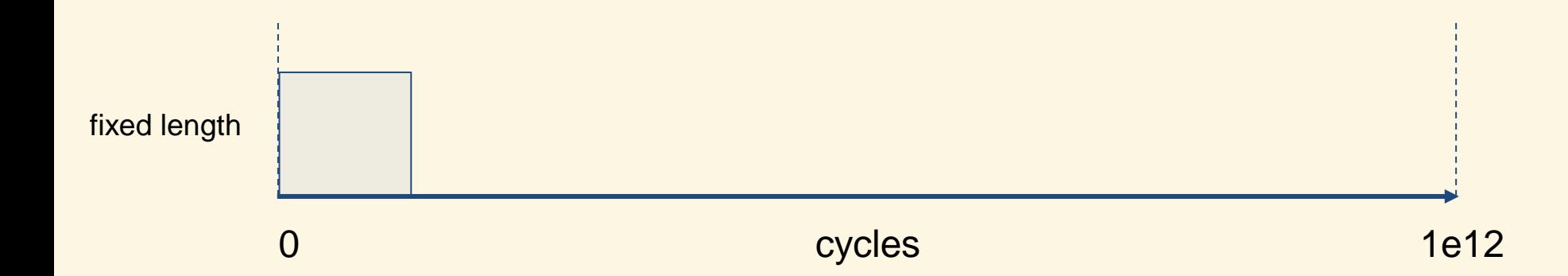

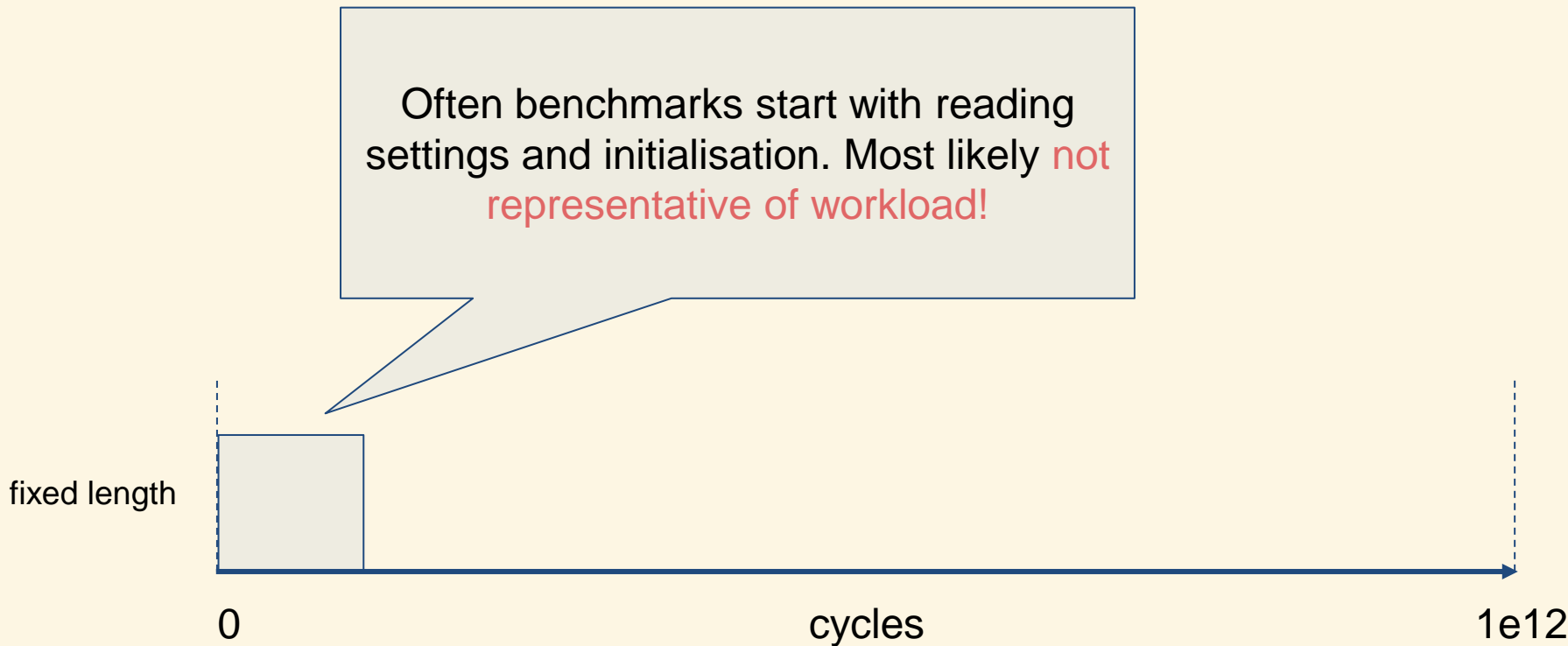

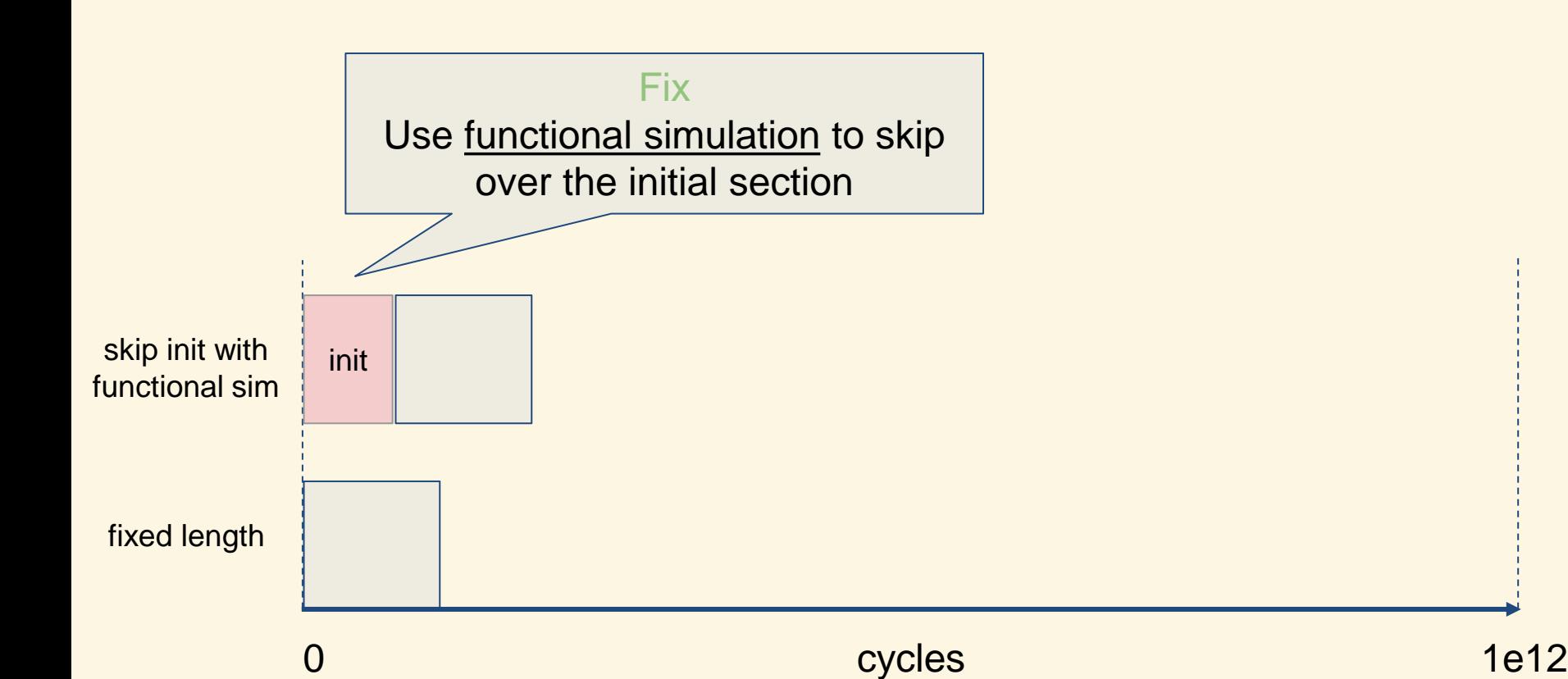

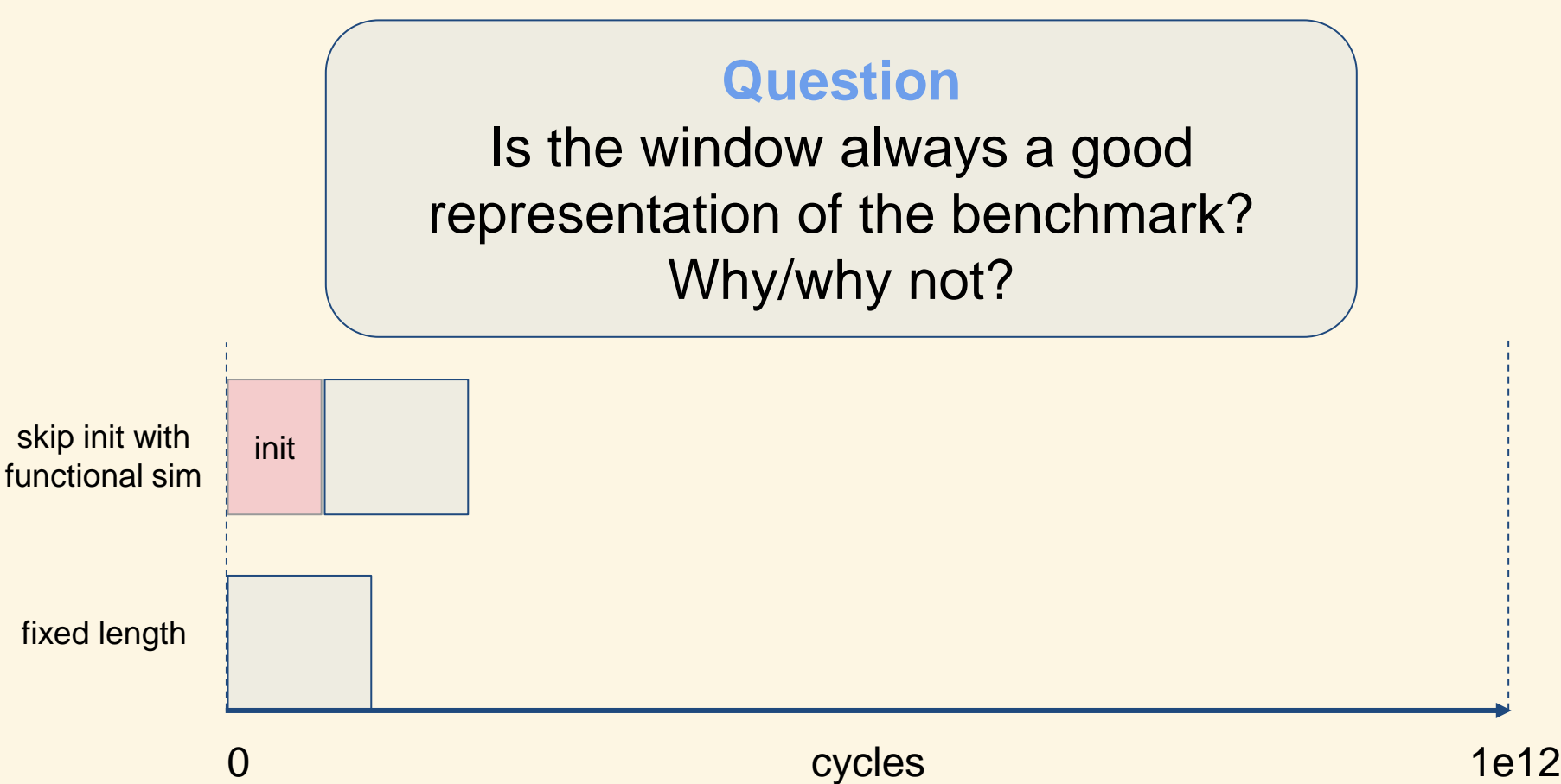

#### Program Modes

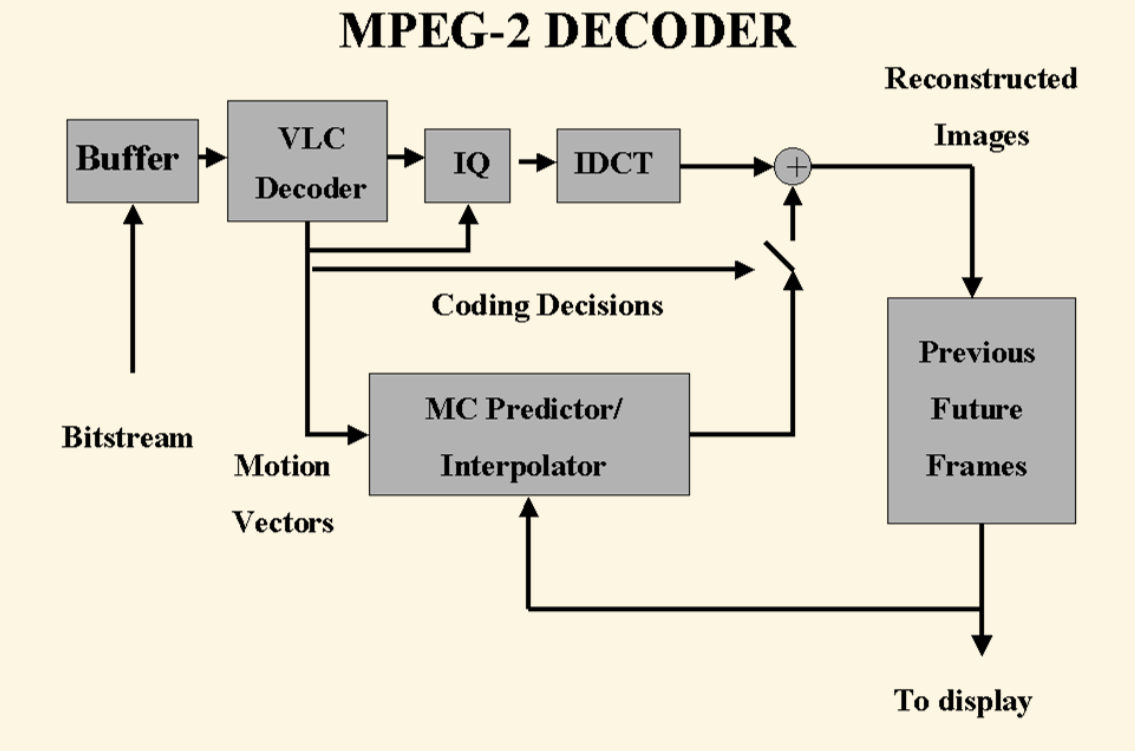

# **Real world programs spend time in different modes, which can have very different characteristics**

Sample uniformly over the program, hopefully capturing the dominant modes

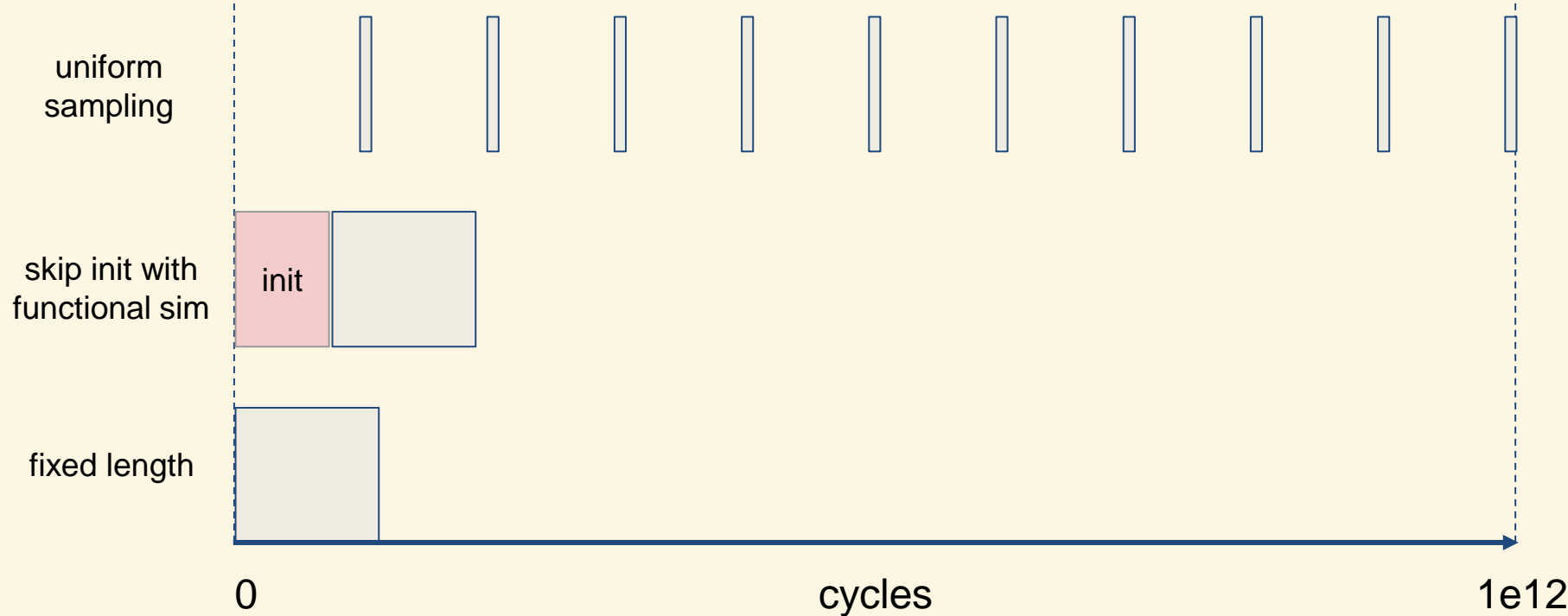

Sample uniformly over the program, hopefully capturing the dominant modes

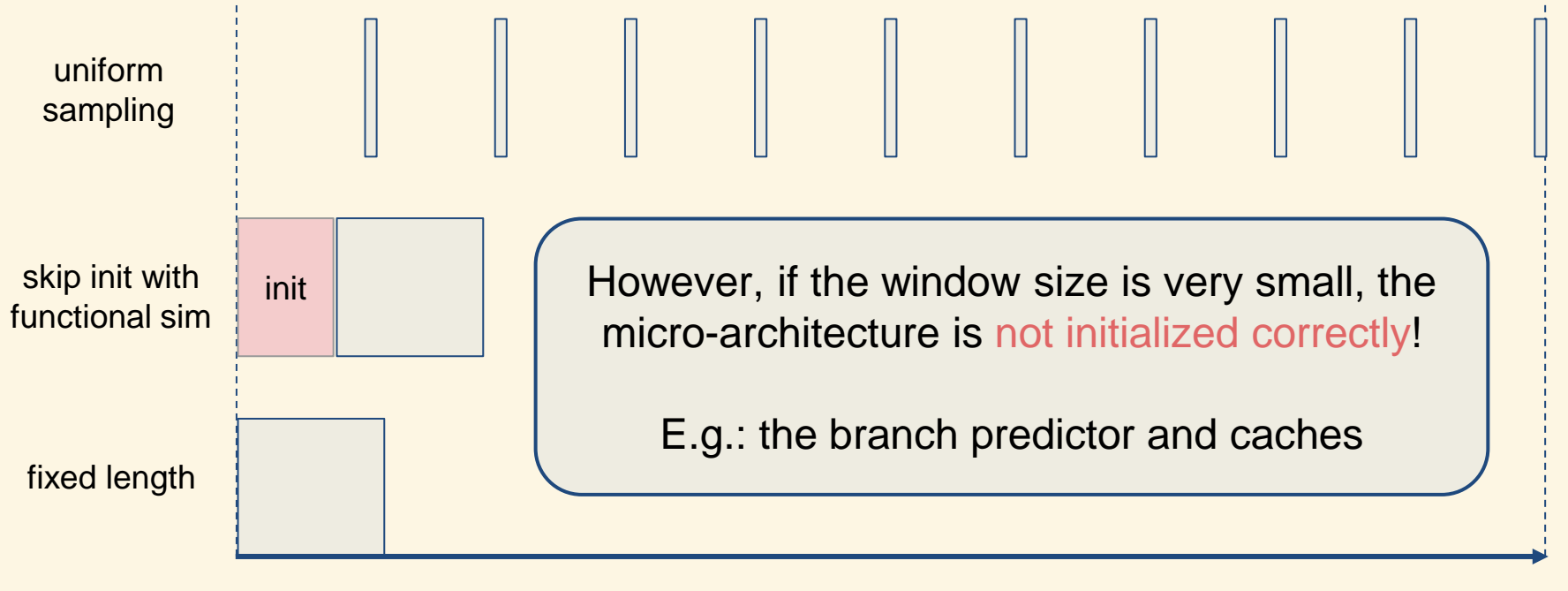

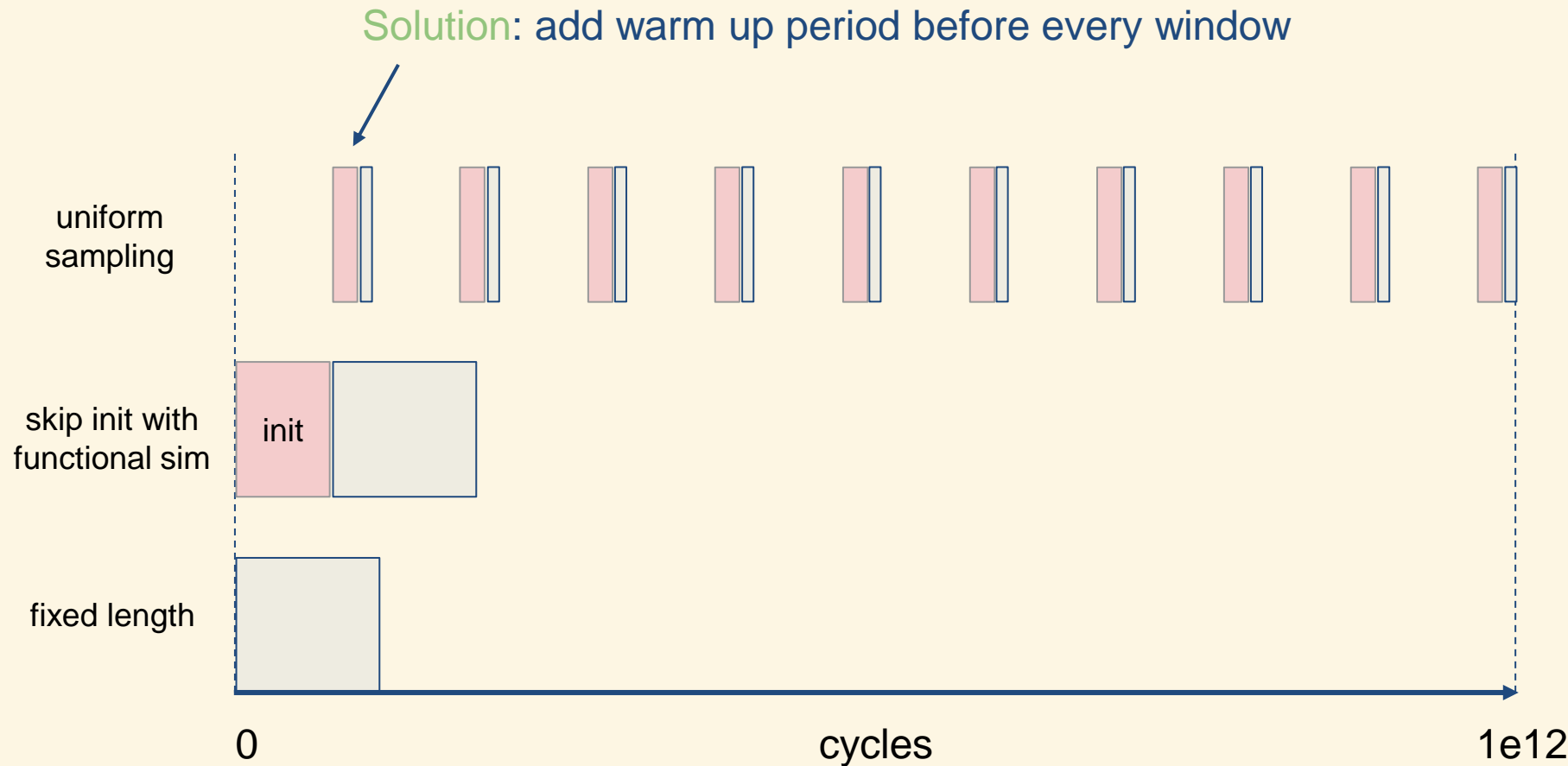

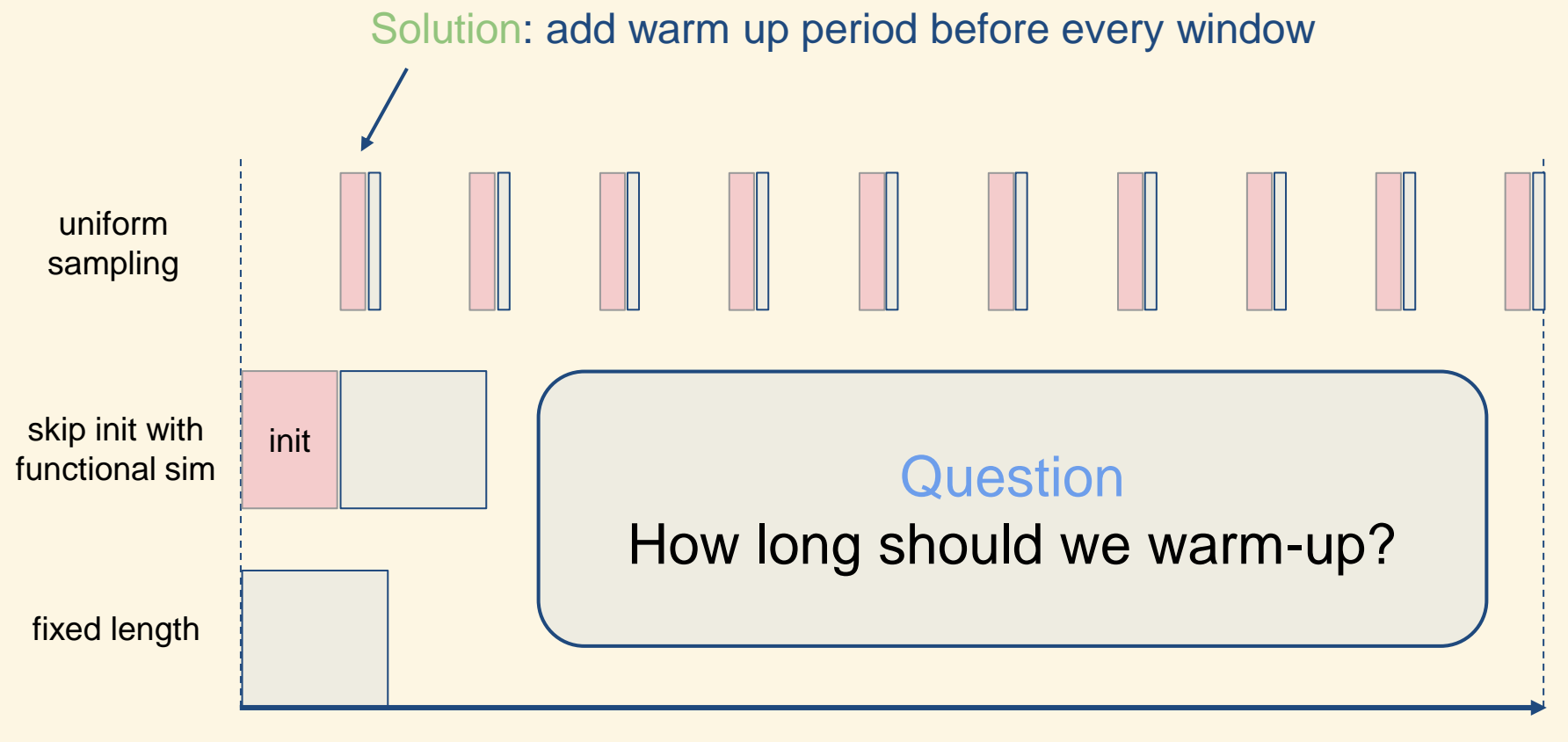

[1] *SMARTS: accelerating microarchitecture simulation via rigorous statistical sampling* - Roland E. Wunderlich et al.

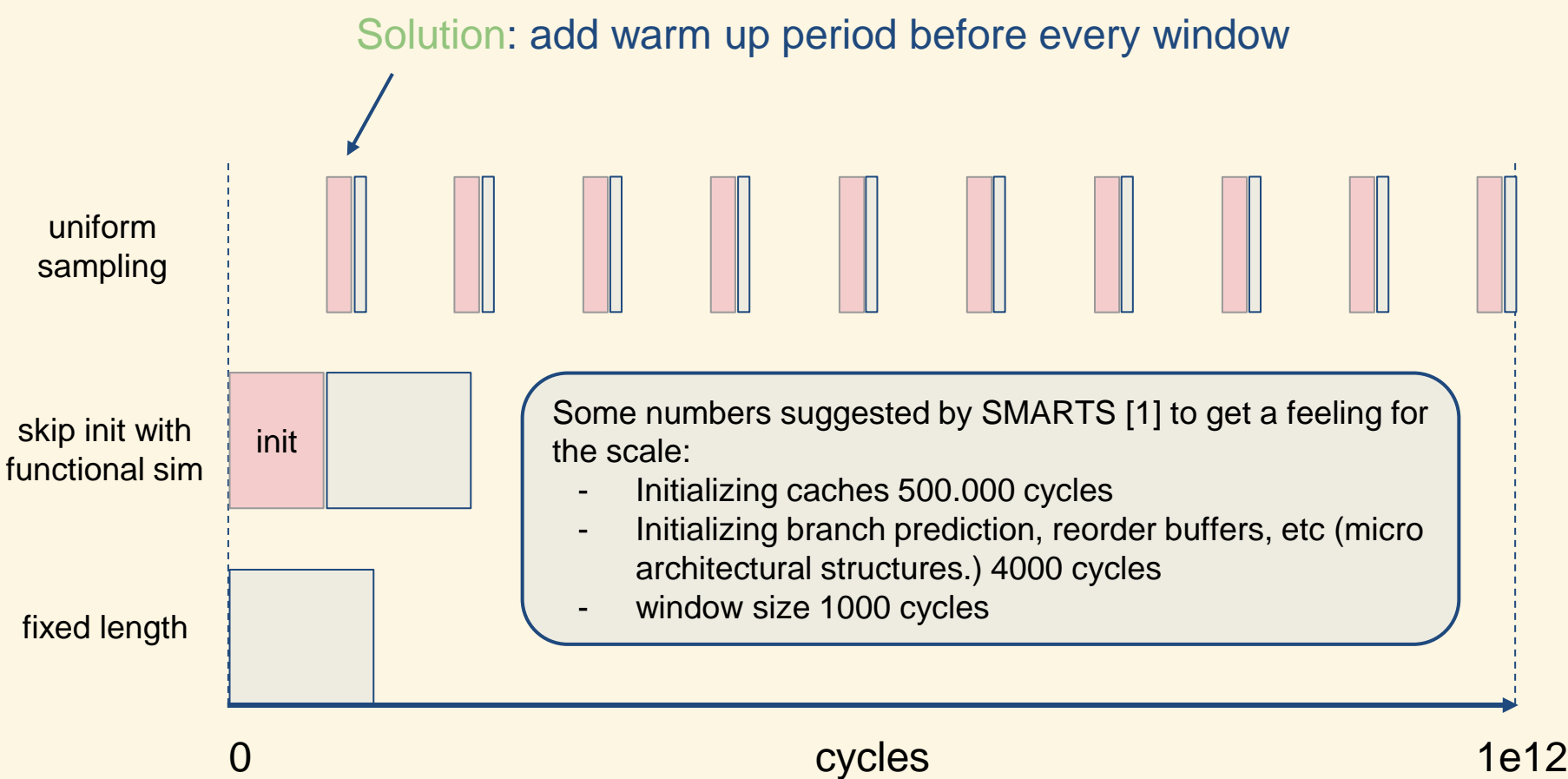

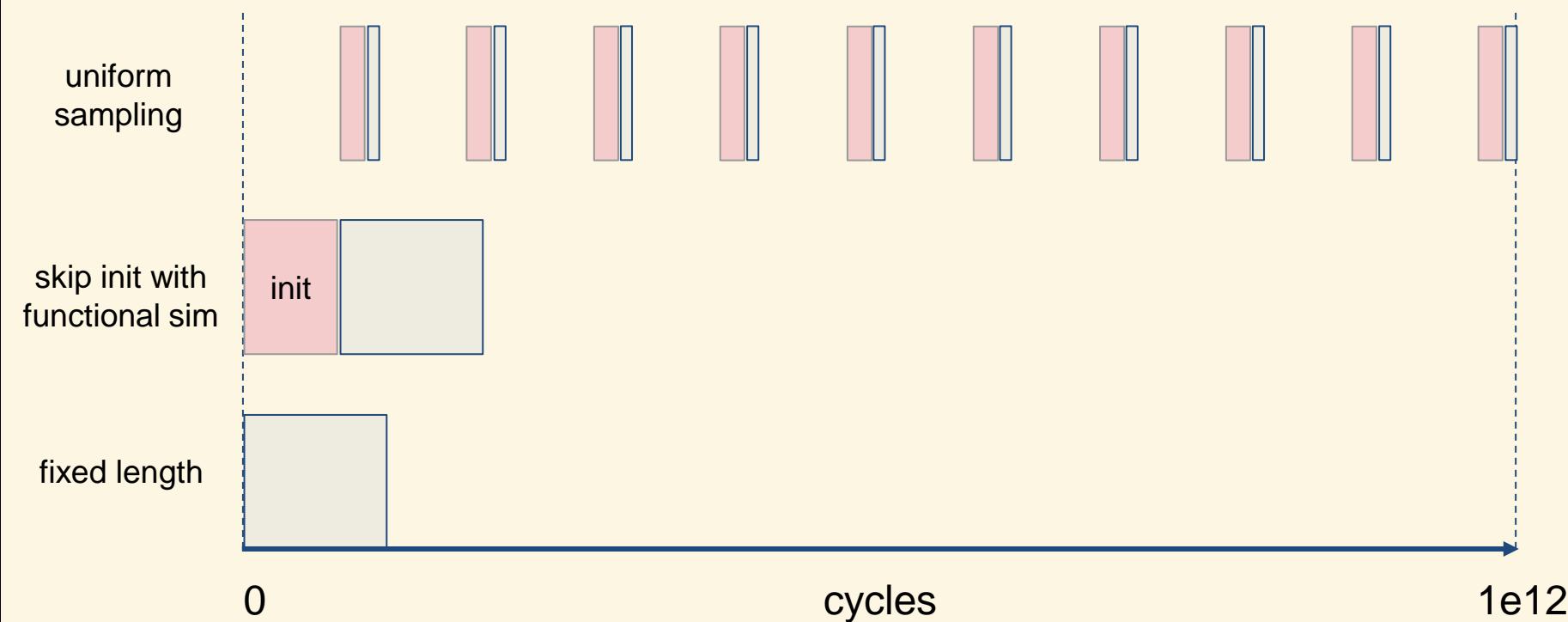

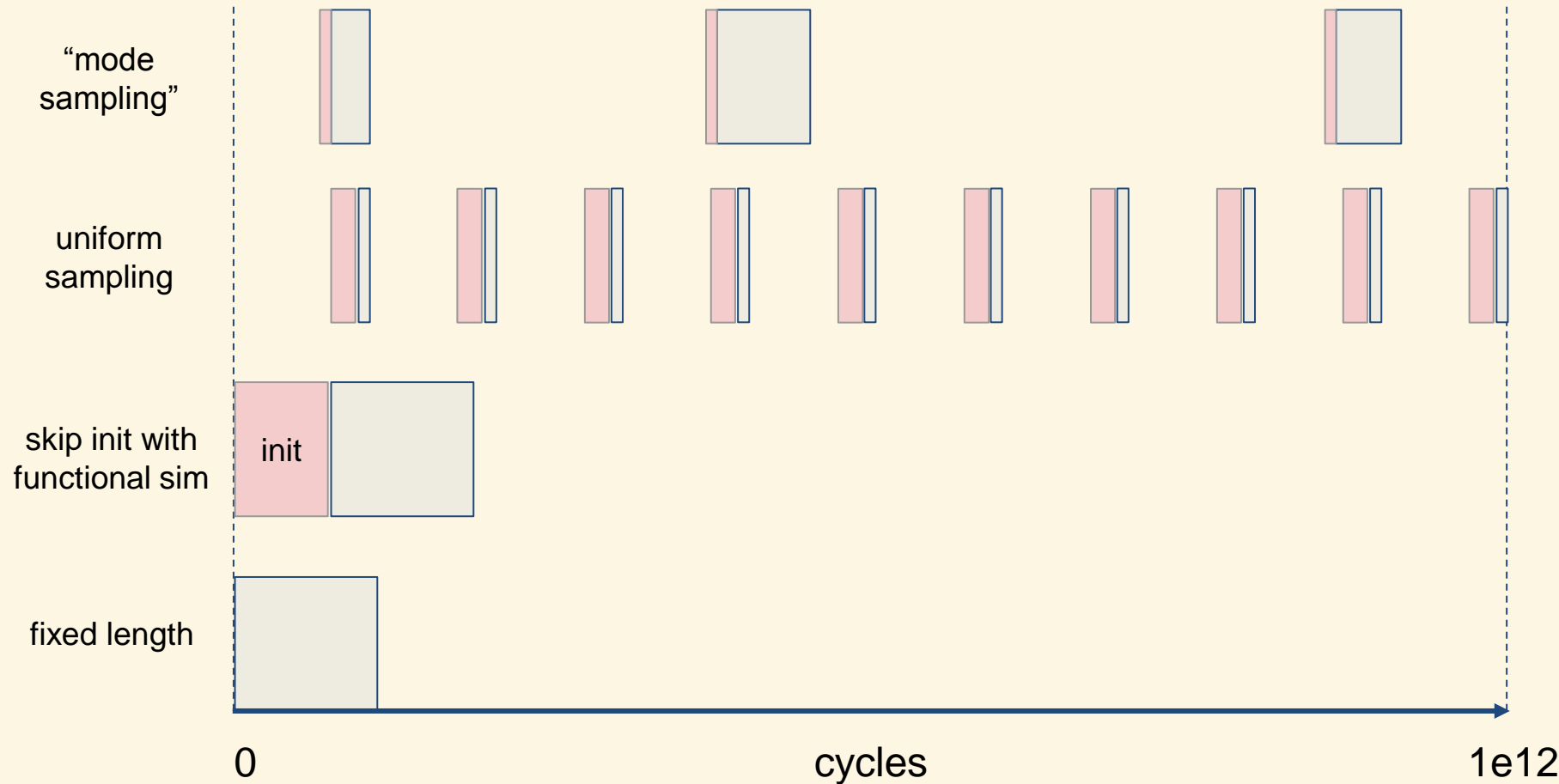

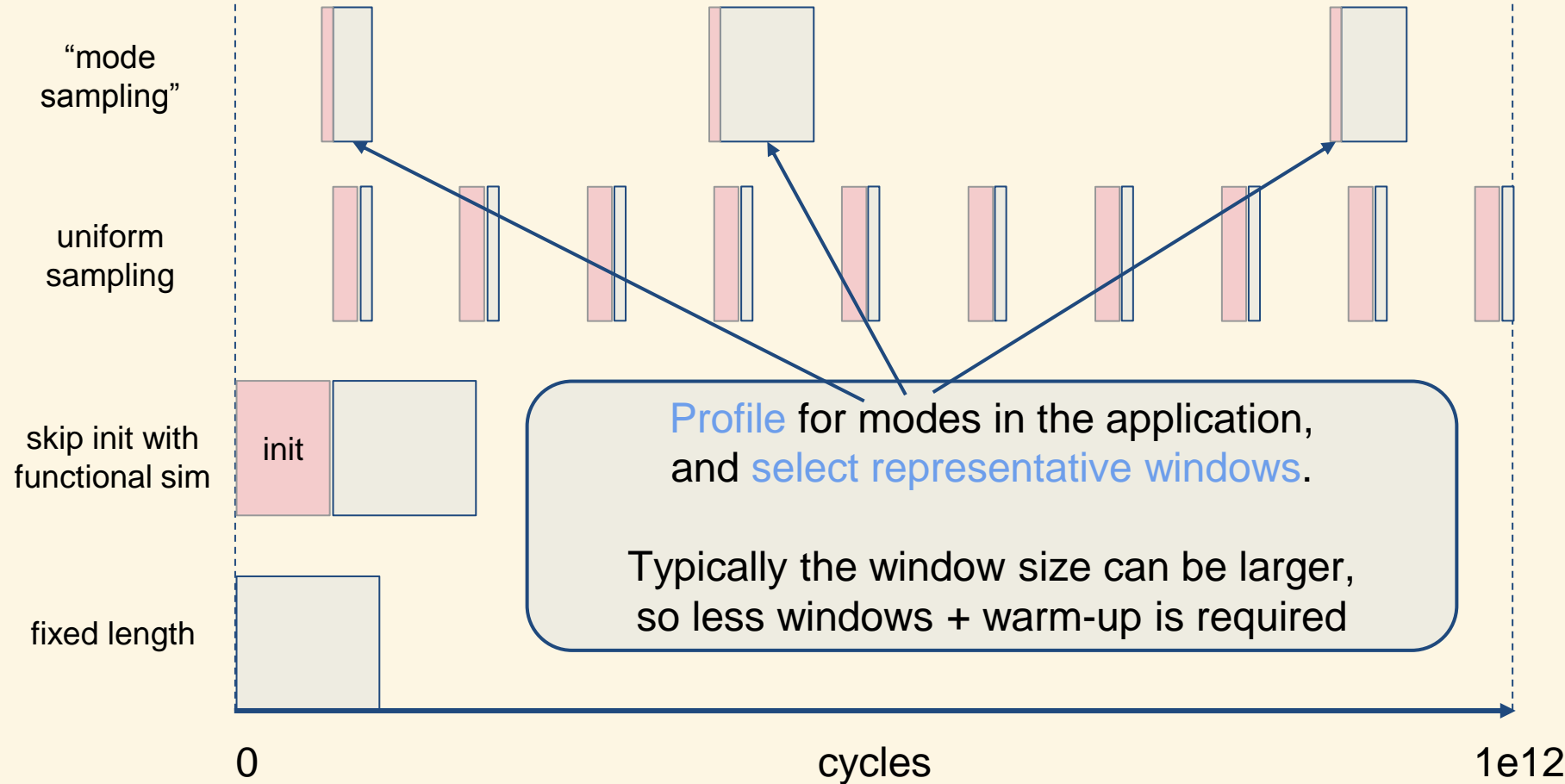

#### **Summary**

Why Simulators More accurate than models Cheaper than building hardware Simulation detail Full-System vs User-level Functional vs Cycle Accurate (micro-arch.) vs Gate-Level Execution- vs Trace-driven (Fast) Multiprocessor Simulation Discrete event **Quantum** slack Workload Sampling Summary (the meta lecture)

#### **Summary**

Why Simulators More accurate than models Cheaper than building hardware Simulation detail Full-System vs User-level Functional vs Cycle Accurate (micro-arch.) vs Gate-Level Execution- vs Trace-driven (Fast) Multiprocessor Simulation Discrete event **Quantum** slack Workload Sampling Summary (the meta lecture)

You can find more (optional) background information in chapter 9 of the book by Dubois et al. **Parallel Computer Organization** and **Design** Michel Dubois, Murali Annavaram, Per Stenström